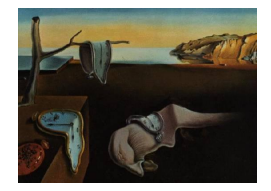

Journal of Statistical Software

*July 2022, Volume 103, Issue 2. doi: 10.18637/jss.v103.i02*

# stringi**: Fast and Portable Character String Processing in R**

**Marek Gagolewski** Deakin University Polish Academy of Sciences

#### **Abstract**

Effective processing of character strings is required at various stages of data analysis pipelines: from data cleansing and preparation, through information extraction, to report generation. Pattern searching, string collation and sorting, normalization, transliteration, and formatting are ubiquitous in text mining, natural language processing, and bioinformatics. This paper discusses and demonstrates how and why stringi, a mature R package for fast and portable handling of string data based on ICU (International Components for Unicode), should be included in each statistician's or data scientist's repertoire to complement their numerical computing and data wrangling skills.

*Keywords*: stringi, character strings, text, ICU, Unicode, regular expressions, data cleansing, natural language processing, R.

## **1. Introduction**

Stringology (Crochemore and Rytter 2003) deals with algorithms and data structures for character string processing (Jurafsky and Martin 2008; Szpankowski 2001). From the perspective of applied statistics and data science, it is worth stressing that many interesting data sets first come in unstructured or contaminated textual forms, for instance when they have been fetched from [different APIs \(applic](#page-56-0)[a](#page-56-1)[tion](#page-56-0) [program](#page-56-1)[ming interfaces\) or](#page-57-0) gathered by means of web scraping techniques.

Diverse data cleansing and preparation operations (Dasu and Johnson 2003; Van der Loo and De Jonge 2018; see also Section 2 below for a real-world example) need to be applied before an analyst can begin to enjoy an orderly and meaningful data frame, matrix, or spreadsheet being finally at their disposal. Activities related to information retrieval, computer vision, bioinformatics, natural language processing, or eve[n musicology can also be](#page-56-2)[nefit from includ](#page-57-1)[ing them in da](#page-57-1)ta processing pip[eli](#page-4-0)nes (Jurafsky and Martin 2008; Kurtz *et al.* 2004).

Although statisticians and data analysts are usually very proficient in numerical computing and data wrangling, the awareness of how crucial text operations are in the generic dataoriented skill-set is yet to reach a more operational level. This paper aims to fill this gap.

Most statistical computing ecosystems provide only a basic set of text operations. In particular, base R (R Core Team 2022) is mostly restricted to pattern matching, string concatenation, substring extraction, trimming, padding, wrapping, simple character case conversion, and string collation, see Chambers (2008, Chapter 8) and Table 1 below. The **stringr** package (Wickham 2010), first released in November 2009, implemented an alternative, "tidy" API for text data [processing \(cleaned-u](#page-57-2)p function names, more beginner-friendly outputs, etc.; the list of 21 functions that were available in stringr at that time is given in Table 1). The early stringr package feature[d a few wrappers](#page-56-3) around a subset of its [b](#page-2-0)ase R counterparts. Base R [string facil](#page-57-3)i[ties,](#page-57-3) however – to this day – not only are of limited scope, but also suffer from a number of portability issues; it may happen that the same code can yield differ[en](#page-2-0)t results on different operating systems; see Section 3 for some examples.

In order to significantly broaden the array of string processing operations and assure that they are portable, in 2013 the current author developed the open source stringi package (pronounced "stringy", IPA [stringi]; G[ag](#page-7-0)olewski *et al.* 2022). Its API was compatible with that of early **stringr**'s, which some users found convenient. However, for the processing of text in different locales, which are plentiful, **stringi** relies on **ICU** (International Components for Unicode; see https://icu.unicode.org/), a mature library that fully conforms with the Unicode standard and which pro[vides globalization supp](#page-56-4)ort for a broad range of other software applications as well, from web browsers to database systems. Services not covered by ICU were imp[lemented from scratch to gua](https://icu.unicode.org/)rantee that they are as efficient as possible.

Over the years, stringi confirmed itself as robust, production-quality software; for many years now it has been one of the most often downloaded R extensions. Interestingly, in 2015 the aforementioned stringr package has been rewritten as a set of wrappers around some of the stringi functions instead of the base R ones. In Section 14.7 of "*R for Data Science*" (Wickham and Grolemund 2017) we read: "*stringr is useful when you're learning because it exposes a minimal set of functions, which have been carefully picked to handle the most common string manipulation functions. stringi, on the other hand, is designed to be comprehensive. It contains almost every function you might ever need: stringi has 250 functions to [stringr](#page-57-4)'s 49*[." Also, it is worth](#page-57-4) noting that the recently-introduced stringx package (Gagolewski 2021) supplies a **stringi**-based set of portable and efficient replacements for and enhancements of the base R functions.

This paper describes the most noteworthy facilities provided by stringi tha[t statisticians and](#page-56-5) data analysts may find useful in their daily activities. We demonstrate how important it is for a modern data scientist to be aware of the challenges of natural language processing in the internet era: how to force "groß" compare equal to "GROSS", count the number of occurrences of "AGA" within "ACTGAGAGACGGGTTAGAGACT", make "a13" ordered before "a100", or convert between "GRINNING FACE" and " $\mathbb{O}$ " back and forth. Such operations are performed by the very ICU itself; we therefore believe that what follows may be of interest to data-oriented practitioners employing Python (Van Rossum *et al.* 2011), Perl, Julia (Bezanson, Edelman, Karpinski, and Shah 2017), PHP, etc., as ICU has bindings for many other languages.

Here is the outline of the paper:

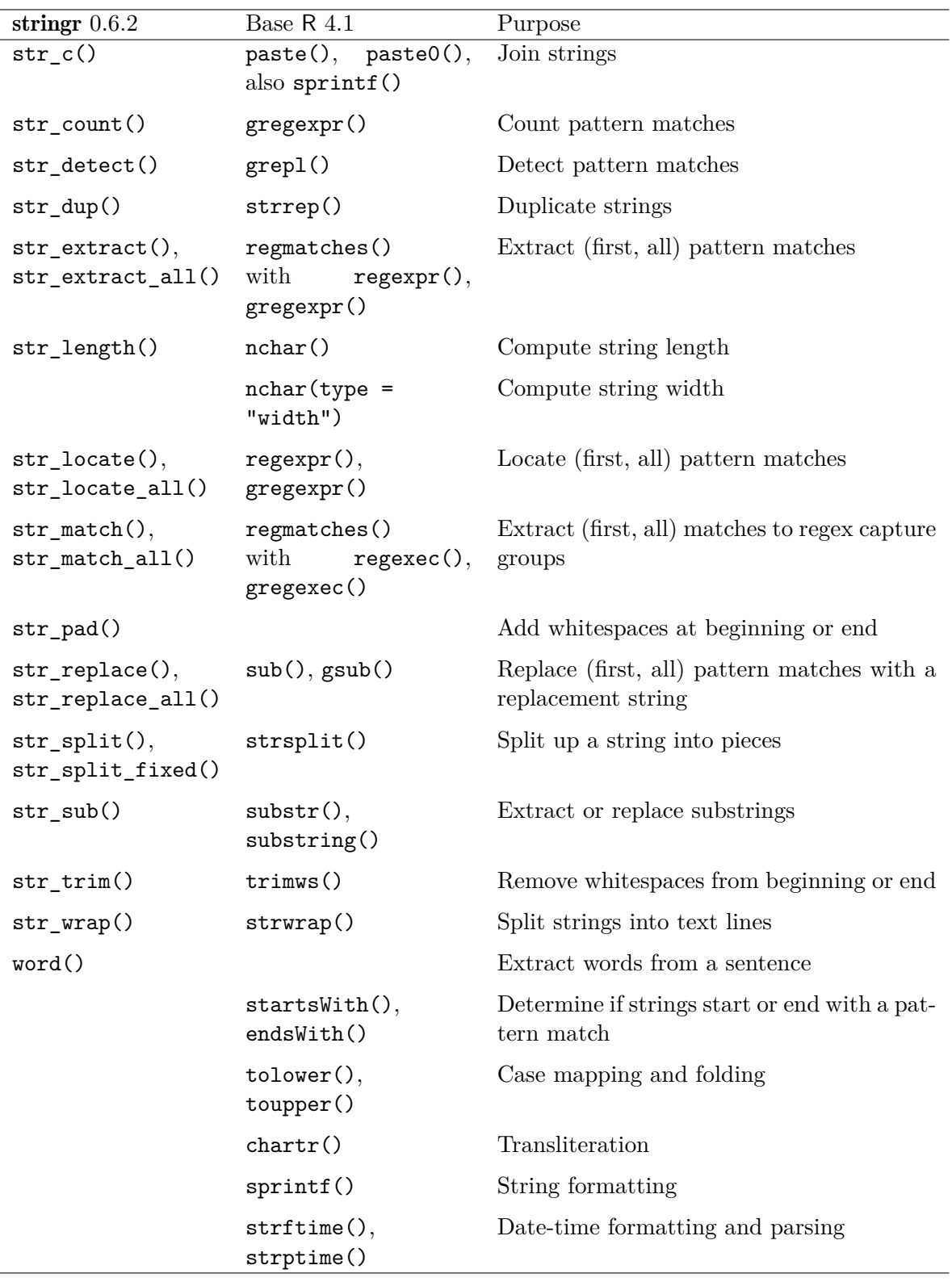

<span id="page-2-0"></span>Table 1: Functions in (the historical) stringr 0.6.2 and their counterparts in base R 4.1.

- Section 2 illustrates the importance of string processing in an example data preparation activity.
- General package design principles are outlined in Section 3, including the use cases of deep ve[ct](#page-4-0)orization, the concepts of data flow, and the main deviations from base R (also with regards to portability and speed).
- Basic string operations, such as computing length and wi[dth](#page-7-0) of strings, string concatenation, extracting and replacing substrings, are discussed in Section 4.
- Section 5 discusses searching for fixed substrings: counting the number of matches, locating their positions, replacing them with other data, and splitting strings into tokens.
- Section 6 details **ICU** regular expressions, which are a powerful [to](#page-15-0)ol for matching patterns [d](#page-20-0)efined in a more abstract way, e.g., extracting numbers from text so that they can be processed quantitatively, identifying hyperlinks, etc. We show where ICU is different from other libraries like PCRE (Perl-compatible regular expressions; https:/[/](#page-27-0)www.pcre.org/); in particular that it enables portable, Unicode-correct lookups, for instance, involving sequences of emojis or mathematical symbols.
- Section 7 deals with the locale-aware **ICU** Collator, which is suitable for natural language [processing activities; this](https://www.pcre.org/) is where we demonstrate that text processing in different languages or regions is governed by quite diverse rules, deviating significantly from the US-ASCII ("C/POSIX.1") setting. The operations discussed therein include testing string e[qu](#page-38-0)ivalence (which can turn out useful when we scrape data that consist of nonnormalized strings, ignorable punctuation, or accented characters) as well as arranging strings with regards to different linear orderings.
- Section 8 covers some other useful operations such as text boundary analysis (for splitting text into words or sentences), trimming, padding, and other formatting, random string generation, character transliteration (converting between cases and alphabets, removing diacritic marks, etc.) as well as date-time formatting and parsing in any locale (e.g., J[ap](#page-46-0)anese dates in a German R).
- Section 9 details on encoding conversion and detection (which is key when reading or writing text files that are to be communicated across different systems) as well as Unicode normalization (which can be useful for removing formatting distinctions from text, e.g[.,](#page-50-0) superscripts or font variants).
- Finally, Section 10 concludes the paper.

This paper is by no means a substitute for the comprehensive yet much more technical and indepth reference manu[al a](#page-54-0)vailable via a call to help(package = "stringi"), see also https: //stringi.gagolewski.com/. Rather, below we explain the package's key design principles and broadly introduce the ideas and services that help program, correct, and optimize text processing workflows.

[Let us emphasize that all the](https://stringi.gagolewski.com/) below-presented illustrations, i.e., calls to **stringi** funct[ions on](https://stringi.gagolewski.com/) different example arguments together with the generated outputs, form an integral part of this manuscript's text. They have been included based on the author's experience-based belief that each "picture" (that we print out below using a monospaced font) is worth hundreds of words.

All code chunk outputs presented in this paper were obtained in R 4.1.1. The R environment itself and all the packages used herein are available from the Comprehensive R Archive Network (CRAN) at https://CRAN.R-project.org/. In particular, install.packages("stringi") can be called to fetch the object of our focus. By calling:

*R> library("stringi") R> cat(st[ri\\_info\(short = TRUE\)\)](https://CRAN.R-project.org/)*

stringi\_1.7.6 (en\_AU.UTF-8; ICU4C 69.1 [bundle]; Unicode 13.0)

we can load and attach the package's namespace and display some basic information thereon. Hence, below we shall be working with **stringi** 1.7.6, however, as the package's API is considered stable, the presented material should be relevant to any later versions.

## **2. Use case: Data preparation**

<span id="page-4-0"></span>Before going into details on the broad array of facilities offered by the stringi package itself, let us first demonstrate that string processing is indeed a relevant part of statistical data analysis workflows. What follows is a short case study where we prepare a web-scraped data set for further processing.

Assume we wish to gather and analyze climate data for major cities around the world based on information downloaded from Wikipedia. For each location from a given list of settlements (e.g., fetched from one of the pages linked under https://en.wikipedia.org/wiki/ Lists\_of\_cities), we would like to harvest the relevant temperature and precipitation data. Without harm in generality, let us focus on the city of Melbourne, VIC, Australia.

The parsing of the city's Wikipedia page can be done [by means of the functions from the](https://en.wikipedia.org/wiki/Lists_of_cities) xml2 [\(Wickham, H](https://en.wikipedia.org/wiki/Lists_of_cities)ester, and Ooms 2021) and rvest (Wickham 2021) packages.

*R> library("xml2") R> li[brary\("rvest"\)](#page-58-0)*

First, let us load and parse the HTML file downloaded on 2020-09-17 (see the accompanying supplementary files):

*R> f <- read\_html("20200917\_wikipedia\_melbourne.html")*

Second, we extract all table elements and gather them in a list of HTML nodes, all\_tables. We then extract the underlying raw text data and store them in a character vector named text\_tables.

```
R> all_tables <- html_nodes(f, "table")
R> text_tables <- sapply(all_tables, html_text)
R> str(text_tables, nchar.max = 65, vec.len = 5, strict.width = "wrap")
```
chr [1:45] "MelbourneVictoriaFrom top, left to right: Flinde"| \_\_ truncated "Mean max temp\n Mean min temp\n Annual rainfal"| \_\_truncated\_\_ "This section needs additional citations for veri"| \_\_truncated\_\_ "Climate data for Melbourne Regional Office (1991"| \_\_truncated\_\_ "Country of Birth  $(2016)$ [178]Birthplace[N 1]\nPop"| \_truncated ...

Most Wikipedia pages related to particular cities include a table labelled as "Climate data". We need to pinpoint it amongst all the other tables. For this, we will rely on stringi's stri\_detect\_fixed() function that, in the configuration below, is used to extract the index of the relevant table.

```
R> library("stringi")
R> (idx <- which(stri_detect_fixed(text_tables, "climate data",
+ case_insensitive = TRUE, max_count = 1)))
```
*R> (x <- as.data.frame(html\_table(all\_tables[[idx]], fill = TRUE)))*

[1] 4

Of course, the detailed description of all the facilities brought by stringi is covered below. In the meantime, let us use rvest's html\_table() to convert the above table to a data frame object.

```
Climate data for Melbourne Regional Office (1991–2015)
1 Month
2 Record high °C (°F)
3 Average high °C (°F)
4 Daily mean °C (°F)
5 Average low \degreeC (\degreeF)
6 Record low \degreeC (\degreeF)
7 Average rainfall mm (inches)
8 Average rainy days (>= 1mm)
9 Average afternoon relative humidity (%)
10 Mean monthly sunshine hours
11 Source: Bureau of Meteorology.[85][86][87]
 Climate data for Melbourne Regional Office (1991–2015).1 ...
1 Jan ...
2 \hspace{3.1em} 45.6(114.1) \ldots3 27.0(80.6) ...
4 21.6(70.9) ...
5 16.1(61.0) ...
6 5.5(41.9) ...
7 \quad 44.2(1.74) \quad ...8 5.6 ...
9 \hspace{3.2cm} 47 \ldots10 279 ...
11 Source: Bureau of Meteorology.[85][86][87] ...
```
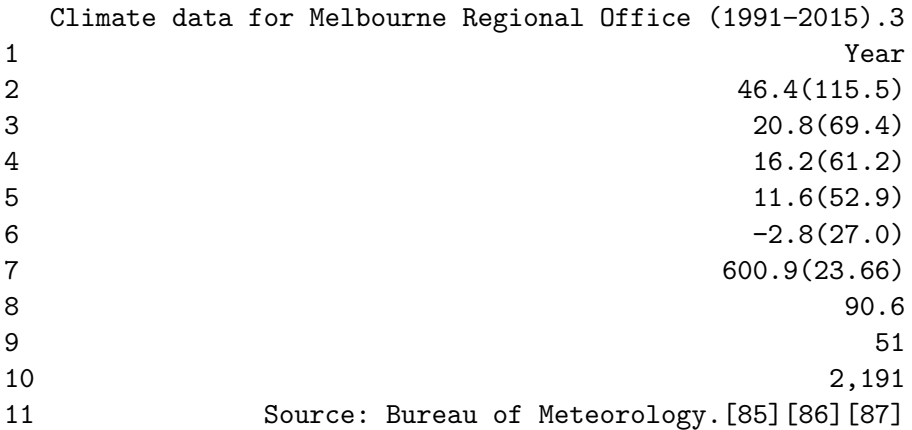

It is evident that this object requires some significant cleansing and transforming before it can be subject to any statistical analyses. First, for the sake of convenience, let us convert it to a character matrix so that the processing of all the cells can be vectorized (a matrix in R is just a single "long" vector, whereas a data frame is a list of many atomic vectors).

*R> x <- as.matrix(x)*

The as numeric() function will find the parsing of the Unicode MINUS SIGN  $(U+2212)$ , "−") difficult, therefore let us call the transliterator first in order to replace it (and other potentially problematic characters) with its simpler equivalent:

#### *R> x[, ] <- stri\_trans\_general(x, "Publishing-Any; Any-ASCII")*

Note that it is the first row of the matrix that defines the column names. Moreover, the last row just gives the data source and hence may be removed.

```
R> dimnames(x) <- list(x[, 1], x[1, ])
R> x <- x[2:(nrow(x) - 1), 2:ncol(x)]
R> x[, c(1, ncol(x))]
```
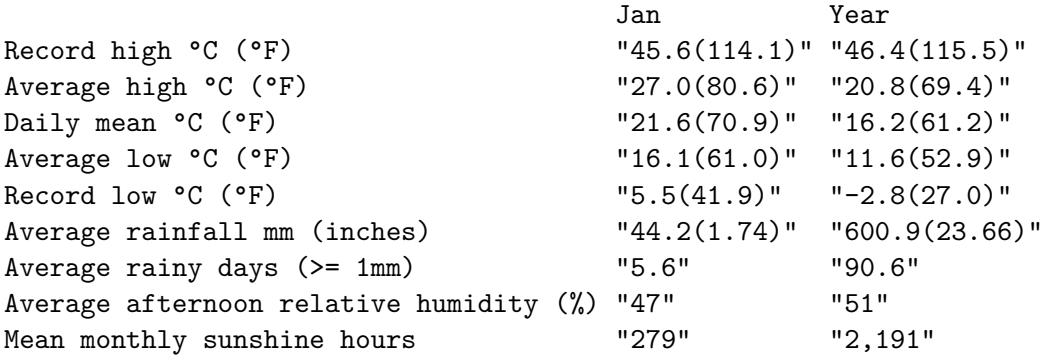

Commas that are used as thousands separators (commas surrounded by digits) should be dropped:

*R> x[, ]* <- *stri\_replace\_all\_regex(x, "(?<=\\d),(?=\\d)", "")* 

The numbers and alternative units in parentheses are redundant, therefore these should be taken care of as well:

*R> x[, ] <- stri\_replace\_all\_regex(x, + "(\\d+(?:\\.\\d+)?)\\(\\d+(?:\\.\\d+)?\\)", "\$1") R> dimnames(x)[[1]] <- stri\_replace\_all\_fixed(dimnames(x)[[1]], + c(" (°F)", " (inches)"), c("", ""), vectorise\_all = FALSE)*

At last, as.numeric() can be used to re-interpret all the strings as numbers:

```
R x \leq structure(as.numeric(x), dim = dim(x), dimnames = dimnames(x))
R> x[, c(1, 6, ncol(x))]
```
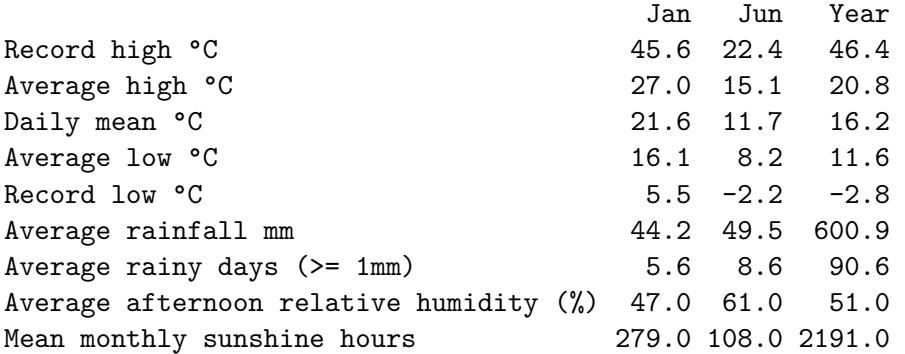

We now have a cleansed matrix at our disposal. We can, for instance, compute the monthly temperature ranges:

*R> x["Record high °C", -ncol(x)] - x["Record low °C", -ncol(x)]*

Jan Feb Mar Apr May Jun Jul Aug Sep Oct Nov Dec 40.1 41.9 38.9 33.4 29.8 24.6 26.1 28.6 31.9 36.8 38.4 39.3

or the average daily precipitation:

*R> sum(x["Average rainfall mm", -ncol(x)]) / 365.25*

[1] 1.6463

and so forth.

For the climate data on other cities, very similar operations will need to be performed – the whole process of scraping and cleansing data can be automated quite easily. The above functions are not only convenient to use, but also efficient and portable across different platforms.

## **3. General design principles**

<span id="page-7-0"></span>The API of the early releases of **stringi** has been designed so as to be fairly compatible with that of the 0.6.2 version of the stringr package (Wickham 2010, dated 2012; see Table 1), with some fixes in the consistency of the handling of missing values and zero-length vectors, amongst others. However, instead of being merely thin wrappers around base R functions, which we have identified as not necessarily portable across platforms and not really suitable for natural language processing tasks, all the functionality has been implemented from the ground up, with the use of ICU services wherever applicable. Since the initial release, an abundance of new features has been added and the package can now be considered a comprehensive workhorse for text data processing. Note that the stringi API is stable. Future releases are aiming for as much backward compatibility as possible so that other software projects can safely rely on it.

## **3.1. Naming**

Function and argument names use a combination of lowercase letters and underscores (and no dots). To avoid namespace clashes, all function names feature the "stri\_" prefix. Names are fairly self-explanatory, e.g., stri\_locate\_first\_regex and stri\_locate\_all\_fixed find, respectively, the first match to a regular expression and all occurrences of a substring as-is.

### **3.2. Vectorization**

Individual character (or code point) strings can be entered using double quotes or apostrophes:

*R> "spam"*

[1] "spam"

However, as the R language does not feature any classical scalar types, strings are wrapped around atomic vectors of type 'character':

```
R> typeof("spam")
```
[1] "character"

```
R> length("spam")
```
[1] 1

Hence, we will be using the terms "string" and "character vector of length 1" interchangeably. Not having a separate scalar type is very convenient; the so-called *vectorization* strategy encourages writing code that processes whole collections of objects, all at once, regardless of their size.

For instance, given the following character vector:

```
R> pythons <- c("Graham Chapman", "John Cleese", "Terry Gilliam",
     + "Eric Idle", "Terry Jones", "Michael Palin")
```
we can separate the first and the last names from each other (assuming for simplicity that no middle names are given), using just a single function call:

```
R> (pythons <- stri_split_fixed(pythons, " ", simplify = TRUE))
```

```
[,1] [,2][1,] "Graham" "Chapman"
[2,] "John" "Cleese"
[3,] "Terry" "Gilliam"
[4,] "Eric" "Idle"
[5,] "Terry" "Jones"
[6,] "Michael" "Palin"
```
Due to vectorization, we can generally avoid using the for and while loops ("for each string in a vector …"), which makes the code much more readable, maintainable, and faster to execute.

#### **3.3. Acting elementwise with recycling**

Binary and higher-arity operations in R are oftentimes vectorized with respect to all arguments (or at least to the crucial, non-optional ones). As a prototype, let us consider the binary arithmetic, logical, or comparison operators (and, to some extent, paste(), strrep(), and more generally  $\text{maply}()$ , for example the multiplication:

*R> c(10, -1) \* c(1, 2, 3, 4)*

 $\lceil 1 \rceil$  10 -2 30 -4

Calling " $x * y$ " multiplies the corresponding components of the two vectors elementwisely. As one operand happens to be shorter than another, the former is recycled as many times as necessary to match the length of the latter (there would be a warning if partial recycling occurred). Also, acting on a zero-length input always yields an empty vector.

All functions in stringi follow this convention (with some obvious exceptions, such as the collapse argument in stri\_join(), locale in stri\_datetime\_parse(), etc.). In particular, all string search functions are vectorized with respect to both the haystack and the needle arguments (and, e.g., the replacement string, if applicable).

Some users, unaware of this rule, might find this behavior unintuitive at the beginning and thus miss out on how powerful it is. Therefore, let us enumerate the most noteworthy scenarios that are possible thanks to the arguments' recycling, using the call to stri\_count\_fixed(haystack, needle) (which looks for a needle in a haystack) as an illustration:

• many strings – one pattern:

```
R> stri_count_fixed(c("abcd", "abcabc", "abdc", "dab", NA), "abc")
```
[1] 1 2 0 0 NA

(there is 1 occurrence of "abc" in "abcd", 2 in "abcabc", and so forth);

• one string – many patterns:

```
R> stri_count_fixed("abcdeabc", c("def", "bc", "abc", NA))
```
[1] 0 2 2 NA

("def" does not occur in "abcdeabc", "bc" can be found therein twice, etc.);

```
• each string – its own corresponding pattern:
```

```
R> stri_count_fixed(c("abca", "def", "ghi"), c("a", "z", "h"))
```
[1] 2 0 1

(there are two "a"s in "abca", no "z" in "def", and one "h" in "ghi");

• each row in a matrix – its own corresponding pattern:

```
R> (haystack <- matrix(do.call(stri_join, expand.grid(
+ c("a", "b", "c"), c("a", "b", "c"), c("a", "b", "c"))),
+ nrow = 3))
    [0,1] [0,2] [0,3] [0,4] [0,5] [0,6] [0,7] [0,8] [0,9][1,] "aaa" "aba" "aca" "aab" "abb" "acb" "aac" "abc" "acc"
[2,] "baa" "bba" "bca" "bab" "bbb" "bcb" "bac" "bbc" "bcc"
[3,] "caa" "cba" "cca" "cab" "cbb" "ccb" "cac" "cbc" "ccc"
R> needle <- c("a", "b", "c")
R> matrix(stri_count_fixed(haystack, needle), nrow = 3,
+ dimnames = list(needle, NULL))
  [0,1] [0,2] [0,3] [0,4] [0,5] [0,6] [0,7] [0,8] [0,9]a 3 2 2 2 1 1 2 1 1
b 1 2 1 2 3 2 1 2 1
c 1 1 2 1 1 2 2 2 3
```
(this looks for "a" in the 1st row of haystack, "b" in the 2nd row, and "c" in the 3rd; in particular, there are 3 "a"s in "aaa", 2 in "aba", and 1 "b" in "baa"; this is possible due to the fact that matrices are represented as "flat" vectors of length nrow  $*$  ncol, whose elements are read in a column-major (Fortran) order; therefore, here, pattern "a" is being sought in the 1st, 4th, 7th, … string in haystack, i.e., "aaa", "aba", "aca", …; pattern "b" in the 2nd, 5th, 8th, … string; and "c" in the 3rd, 6th, 9th, … one).

On a side note, to match different patterns with respect to each column, we can (amongst others) apply matrix transposition twice (t(stri\_count\_fixed(t(haystack), needle))).

• all strings – all patterns:

```
R> haystack <- c("aaa", "bbb", "ccc", "abc", "cba", "aab", "bab", "acc")
R> needle <- c("a", "b", "c")
R> structure(outer(haystack, needle, stri_count_fixed),
+ dimnames = list(haystack, needle))
```
(which computes the counts over the Cartesian product of the two arguments).

#### **3.4. Missing values**

Some base R string processing functions, e.g., paste(), treat missing values as literal "NA" strings. stringi, however, does enforce the consistent propagation of missing values (like arithmetic operations):

```
R> paste(c(NA_character_, "b", "c"), "x", 1:2)
[1] "NA x 1" "b x 2" "c x 1"
R> stri_join(c(NA_character_, "b", "c"), "x", 1:2)
[1] NA "bx2" "cx1"
Warning message:
In stri_join(c(NA_{\text{c}}character<sub>,</sub> "b", "c"), "x", 1:2) :
  longer object length is not a multiple of shorter object length
```
For dealing with missing values, we may call the convenience functions such as  $\text{stri\_omit\_na}()$ or stri\_replace\_na().

#### **3.5. Data flow**

All vector-like arguments (including factors and objects) in stringi are treated in the same manner: for example, if a function expects a character vector on input and an object of other type is provided, as.character() is called first (we see that in the example above, "1:2" is treated as  $c("1", "2")$ ).

Following Wickham (2010), stringi makes sure the output data types are consistent and that different functions are interoperable. This makes operation chaining easier and less error prone.

For example, [stri\\_](#page-57-3)e[xtra](#page-57-3)ct\_first\_regex() finds the first occurrence of a pattern in each string, therefore the output is a character of the same length as the input (with recycling rule in place if necessary).

```
R> haystack <- c("bacon", "spam", "jam, spam, bacon, and spam")
R> stri_extract_first_regex(haystack, "\\b\\w{1,4}\\b")
```
## [1] NA "spam" "jam"

Note that a no-match (here, we have been looking for words of at most 4 characters) is marked with a missing string. This makes the output vector size consistent with the length of the inputs.

On the other hand, stri\_extract\_all\_regex() identifies all occurrences of a pattern, whose counts may differ from input to input, therefore it yields a list of character vectors.

```
R> stri_extract_all_regex(haystack, "\\b\\w{1,4}\\b", omit_no_match = TRUE)
```

```
[[1]]
character(0)
[[2]]
[1] "spam"
[[3]]
[1] "jam" "spam" "and" "spam"
```
If the 3rd argument was not specified, a no-match would be represented by a missing value (for consistency with the previous function).

Also, care is taken so that the data or x argument is most often listed as the first one (e.g., in base R we have grepl(needle, haystack) vs. stri\_detect(haystack, needle) here). This makes the functions more intuitive to use, but also more forward pipe operator-friendly (either when using " $|>$ " introduced in R 4.1 or " $\mathscr{S}\mathscr{C}$ " from **magrittr**, Bache and Wickham 2022).

Furthermore, for increased convenience, some functions have been added despite the fact that they can be trivially reduced to a series of other calls. In particular, w[riting:](#page-55-0)

```
R> stri_sub_all(haystack, stri_locate_all_regex(haystack,
+ "\\b\\w{1,4}\\b", omit_no_match = TRUE))
```
yields the same result as in the previous example, but refers to haystack twice.

## **3.6. Further deviations from base R**

stringi can be used as a replacement of the existing string processing functions. Also, it offers many facilities not available in base R. Except for being fully vectorized with respect to all crucial arguments, propagating missing values and empty vectors consistently, and following coherent naming conventions, our functions deviate from their classic counterparts even further.

**Following Unicode standards.** Thanks to the comprehensive coverage of the most important services provided by ICU, its users gain access to collation, pattern searching, normalization, transliteration, etc., that follow the recent Unicode standards for text processing in any locale. Due to this, as we state in Section 9.2, all inputs are converted to Unicode and outputs are always in UTF-8.

**Portability issues in base R.** As we have mentioned in the introduction, base R string operations have traditionally been limited in scope. There also might be some issues with regards to their portability, reasons for which may be plentiful. For instance, varied versions of the **PCRE**  $(8 \times \text{or } 10 \times \text{) pattern matching libraries may be linked to during the compilation$ of R. On Windows, there is a custom implementation of iconv (compare https://www.gnu. org/software/libiconv/) that has a set of character encoding IDs not fully compatible with that on GNU/Linux: to select the Polish locale, we are required to pass "Polish\_Poland" to Sys.setlocale() on Windows whereas "pl\_PL" on Linux. Interestingly, R can be built against the system **ICU** so that it uses its Collator for comparing strings [\(e.g., using the "](https://www.gnu.org/software/libiconv/) $\leq$ " [operator\), however this is](https://www.gnu.org/software/libiconv/) only optional and does not provide access to any other Unicode services.

For example, let us consider the matching of "all letters" by means of the built-in gregexpr() function and the TRE (perl = FALSE; https://github.com/laurikari/tre/) and PCRE (perl = TRUE) libraries using a POSIX-like and Unicode-style character set (see Section 6 for more details):

```
R> x <- "AEZaezĄĘŻąęż"
R> stri_sub(x, gregexpr("[[:alpha:]]", x, perl = FALSE)[[1]], length = 1)
R> stri_sub(x, gregexpr("[[:alpha:]]", x, perl = TRUE)[[1]], length = 1)
R> stri_sub(x, gregexpr("\\p{L}", x, perl = TRUE)[[1]], length = 1)
```
On Ubuntu Linux 20.04 (UTF-8 locale), the respective outputs are:

```
[1] "A" "E" "Z" "a" "e" "z" "Ą" "Ę" "Ż" "ą" "ę" "ż"
[1] "A" "E" "Z" "a" "e" "z"
[1] "A" "E" "Z" "a" "e" "z" "Ą" "Ę" "Ż" "ą" "ę" "ż"
```
On Windows, when x is marked as UTF-8 (see Section 9.2), the author obtained:

[1] "A" "E" "Z" "a" "e" "z" [1] "A" "E" "Z" "a" "e" "z" [1] "A" "E" "Z" "a" "e" "z" "Ą" "Ę" "Ż" "ą" "ę[" "](#page-51-0)ż"

And again on Windows using the Polish locale but x marked as natively-encoded (CP-1250 in this case):

[1] "A" "E" "Z" "a" "e" "z" "Ę" "ę" [1] "A" "E" "Z" "a" "e" "z" "Ą" "Ę" "Ż" "ą" "ę" "ż" [1] "A" "E" "Z" "a" "e" "z" "Ę" "ę"

As we mention in Section 7, when stringi links to ICU built from sources (install.packages("stringi", configure.args = "--disable-pkg-config")), we are always guaranteed to get the same results on every platform.

**High performance of** str[in](#page-38-0)gi**.** Because of the aforementioned reasons, functions in stringi do not refer to their base R counterparts. The operations that do not rely on ICU services have been rewritten from scratch with speed and portability in mind. For example, here are some timings of string concatenation:

```
R> x <- stri_rand_strings(length(LETTERS) * 1000, 1000)
R> microbenchmark::microbenchmark(
+ join2 = stri_join(LETTERS, x, sep = "", collapse = ", "),
    join3 = stri_join(x, LETTERS, x, sep = "", collapse = ", "),+ r_paste2 = paste(LETTERS, x, sep = "", collapse = ", "),
+ r_paste3 = paste(x, LETTERS, x, sep = "", collapse = ", ")
+ )
Unit: milliseconds
    expr min lq mean median uq max neval
   join2 34.781 35.590 46.661 36.331 49.479 86.658 100
   join3 80.108 81.432 85.876 82.074 89.685 130.803 100
r_paste2 90.100 92.384 107.749 97.521 113.776 166.690 100
r_paste3 190.694 194.461 230.561 246.683 252.505 284.292 100
Another example – timings of fixed pattern searching:
R> x <- stri_rand_strings(100, 100000, "[actg]")
R> y <- "acca"
R> microbenchmark::microbenchmark(
+ fixed = stri_locate_all_fixed(x, y),
+ regex = stri_locate_all_regex(x, y),
+ coll = stri_locate_all_coll(x, y),
+ r_tre = gregexpr(y, x),
+ r_pcre = gregexpr(y, x, perl = TRUE),
+ r_fixed = gregexpr(y, x, fixed = TRUE)
+ )
Unit: milliseconds
   expr min lq mean median uq max neval
  fixed 4.8497 5.0323 5.1104 5.112 5.1947 5.6201 100
  regex 109.3937 111.6597 113.4725 113.649 114.7286 122.3548 100
   coll 405.9083 415.0524 418.4005 418.041 421.3145 440.0259 100
  r_tre 125.8961 128.1025 130.1583 129.566 131.0955 159.1227 100
 r_pcre 73.4335 74.7867 75.5729 75.490 76.2404 79.2311 100
 r_fixed 61.5300 63.5834 64.4661 64.498 65.1230 69.2338 100
```
**Different default argument and greater configurability.** Some functions in stringi have different, more natural default arguments, e.g., paste() has sep = " ", but stri\_join() has sep =  $"$ . Also, as there is no one-fits-all solution to all problems, many arguments have been introduced for more detailed tuning.

**Preserving attributes.** Generally, **stringi** preserves no object attributes whatsoever, but a user can make sure themself that this is the case, e.g., by calling " $x[] \leftarrow \text{stri} \dots (x,$ ...)" or "`attributes  $\left\langle -\right\rangle$  (stri\_... $(x, \ldots)$ , attributes $(x)$ )".

## **4. Basic string operations**

Let us proceed with a detailed description of the most important facilities in the **stringi** package that might be of interest to the broad statistical and data analysis audience.

#### <span id="page-15-0"></span>**4.1. Computing length and width**

First we shall review the functions related to determining the number of entities in each string. Let us consider the following character vector:

*R> x <- c("spam", "* 你好*", "\u200b\u200b\u200b", NA\_character\_, "")*

The x object consists of 5 character strings:

*R> length(x)*

[1] 5

stri\_length() computes the length of each string. More precisely, the function gives the number of Unicode code points in each string, see Section 9.1 for more details.

*R> stri\_length(x)*

[1] 4 2 3 NA 0

The first string carries 4 ASCII (English) letters, the second consists of 2 Chinese characters (U+4F60, U+597D; a greeting), and the third one is comprised of 3 zero-width spaces  $(U+200B)$ . Note that the 5th element in x is an empty string, "", hence its length is 0. Moreover, there is a missing (NA) value at index 4, therefore the corresponding length is undefined as well.

When formatting strings for display (e.g., in a report dynamically generated with Sweave() or knitr; see Xie 2015), a string's width estimate may be more informative – an approximate number of text columns it will occupy when printed using a monospaced font. In particular, many Chinese, Japanese, Korean, and most emoji characters take up two text cells. Some code points, [on the ot](#page-58-1)her hand, might be of width 0 (e.g., the above ZERO WIDTH SPACE,  $U+200B$ ).

*R> stri\_width(x)*

[1] 4 4 0 NA 0

#### **4.2. Joining**

Below we describe the functions that are related to string concatenation.

**Operator**  $\frac{1}{2}$ **s**  $\frac{1}{2}$ **.** To join the corresponding strings in two character vectors, we may use the binary %s+% operator:

```
R> x <- c("tasty", "delicious", "yummy", NA)
R> x %s+% " " %s+% c("spam", "bacon")
```
[1] "tasty spam" "delicious bacon" "yummy spam" NA

**Flattening.** The elements in a character vector can be joined ("aggregated") to form a single string via a call to stri\_flatten():

```
R> stri_flatten(stri_omit_na(x), collapse = ", ")
```

```
[1] "tasty, delicious, yummy"
```
Note that the token separator, given by the collapse argument, defaults to the empty string.

Generalization. Both the %s+% operator and the stri\_flatten() function are generalized by stri join() (alias: stri paste(), stri  $c()$ :

```
R> stri_join(c("X", "Y", "Z"), 1:6, "a")
[1] "X1a" "Y2a" "Z3a" "X4a" "Y5a" "Z6a"
```
By default, the sep argument, which controls how corresponding strings are delimited, is set to the empty string (like in the base paste0() but unlike in paste()). Moreover, collapse is NULL, which means that the resulting outputs will not be joined to form a single string. This can be changed if need be:

```
R> stri_join(c("X", "Y", "Z"), 1:6, "a", sep = "_", collapse = ", ")
```
[1] "X\_1\_a, Y\_2\_a, Z\_3\_a, X\_4\_a, Y\_5\_a, Z\_6\_a"

Note how the two (1st, 3rd) shorter vectors were recycled to match the longest (2nd) vector's length. The latter was of numeric type, but it was implicitly coerced via a call to as.character().

**Duplicating.** To duplicate given strings, we call stri\_dup() or the %s\*% operator:

```
R> stri_dup(letters[1:5], 1:5)
```
[1] "a" "bb" "ccc" "dddd" "eeeee"

The above is synonymous with letters[1:5] %s\*% 1:5.

**Within-list joining.** There is also a convenience function that applies stri\_flatten() on each character vector in a given list:

```
R> words <- list(c("spam", "bacon", "sausage", "spam"), c("eggs", "spam"))
R> stri_join_list(words, sep = ", ")
```
[1] "spam, bacon, sausage, spam" "eggs, spam"

This way, a list of character vectors can be converted to a character vector. Such sequences of variable length sequences of strings are generated by, amongst others, stri\_sub\_all() and stri extract all().

#### **4.3. Extracting and replacing substrings**

The next group of functions deals with the extraction and replacement of particular sequences of code points in given strings.

**Indexing vectors.** Recall that in order to select a subsequence from any R vector, we use the square-bracket operator<sup>1</sup> with an index vector consisting of either non-negative integers, negative integers, or logical values<sup>2</sup>.

For example, here is how to select specific elements in a vector:

```
R> x <- c("spam", "buckwheat", "", NA, "bacon")
R> x[1:3]
[1] "spam" "buckwheat" ""
```

```
R> x[c(1, length(x))]
```

```
[1] "spam" "bacon"
```
Exclusion of elements at specific positions can be performed like:

*R> x[-1]*

[1] "buckwheat" "" NA "bacon"

Filtering based on a logical vector can be used to extract strings fulfilling desired criteria:

*R> x[!stri\_isempty(x) & !is.na(x)]*

```
[1] "spam" "buckwheat" "bacon"
```
<sup>&</sup>lt;sup>1</sup>More precisely,  $x[i]$  is a syntactic sugar for a call to  $[(x, i)$ . Moreover, if x is a list,  $x[[i]]$  can be used to extract its ith element (alias  $\lceil (\mathbf{x}, \mathbf{i}) \rceil$ ). Knowing the "functional" form of the operators allows us to, for instance, extract all first elements from each vector in a list by simply calling sapply(x, "[[", 1).

<span id="page-17-1"></span><span id="page-17-0"></span><sup>&</sup>lt;sup>2</sup>If an object's "names" attribute is set, indexing with a character vector is also possible.

**Extracting substrings.** A character vector is, in its very own essence, a sequence of sequences of code points. To extract specific substrings from each string in a collection, we can use the stri\_sub() function.

*R> y <- "spam, egg, spam, spam, bacon, and spam" R> stri\_sub(y, 18)*

[1] "spam, bacon, and spam"

*R> stri\_sub(y, 12, to = 15)*

[1] "spam"

Negative indices count from the end of a string.

```
R> stri_sub(y, -15, length = 5)
```

```
[1] "bacon"
```
stri\_sub\_all() function. If some deeper vectorization level is necessary, stri\_sub\_all() comes in handy. It extracts multiple (possibly different) substrings from all the strings provided:

```
R> (z <- stri_sub_all(c("spam", "bacon", "sorghum"),
+ from = list(c(1, 3, 4), -3, c(2, 4)),
+ length = list(1, 3,
[[1]]
[1] "s" "a" "m"
[[2]]
[1] "con"
[[3]]
[1] "orgh" "ghu"
```
As the number of substrings to extract from each string might vary, the result is a list of character strings. We have obtained: substrings of length 1 starting at positions 1, 3, and 4 in  $x[1]$ , then a length-3 substring that starts at the 3rd code point from the end of  $x[2]$ , and length-4 and -3 substrings starting at, respectively, the 2nd and 4th code point of  $x[3]$ (where x denotes the subsetted vector).

**"From–to" and "from–length" matrices.** The second parameter of both stri\_sub() and stri\_sub\_list() can also be fed with a two-column matrix of the form cbind(from, to). Here, the first column gives the start indices and the second column defines the end ones. Such matrices are generated, amongst others, by the stri\_locate\_\*() functions (see below for details).

```
R> (from_to <- matrix(1:8, ncol = 2, byrow = TRUE))
    [0,1] [0,2][1,] 1 2[2,] 3 4
[3,] 5 6
[4,] 7 8
R> stri_sub(c("abcdefgh", "ijklmnop"), from_to)
[1] "ab" "kl" "ef" "op"
```
Due to recycling, this has extracted elements at positions 1:2 from the 1st string, at 3:4 from the 2nd one, 5:6 from the 1st, and 7:8 from the 2nd again.

Note the difference between the above output and the following one:

```
R> stri_sub_all(c("abcdefgh", "ijklmnop"), from_to)
```

```
[1]]
[1] "ab" "cd" "ef" "gh"
[[2]]
[1] "ij" "kl" "mn" "op"
```
This time, we extract four identical sections from each of the two inputs.

Moreover, if the second column of the index matrix is named "length" (and only if this is exactly the case), i.e., the indexer is of the form cbind(from, length = length), extraction will be based on the extracted chunk size.

**Replacing substrings.** stri\_sub\_replace() returns a version of a character vector with some chunks replaced by other strings:

```
R> stri_sub_replace(c("abcde", "ABCDE"),
+ from = c(2, 4), length = c(1, 2), replacement = c("X", "uvw"))
[1] "aXcde" "ABCuvw"
```
The above replaced "b" (the length-1 substring starting at index 2 of the 1st string) with "X" and "DE" (the length-2 substring at index 4 of the 2nd string) with "uvw".

Similarly, stri\_sub\_replace\_all() replaces multiple substrings within each string in a character vector:

*R> stri\_sub\_replace\_all(c("abcde", "ABCDE"), + from = list(c(2, 4), c(0, 3, 6)), + length = list( 1, c(0, 2, 0)), + replacement = list( "Z", c("uu", "v", "wwww")))*

[1] "aZcZe" "uuABvEwwww"

Note how we have obtained the insertion of new content at the start and the end of the 2nd input.

**Replacing substrings in-place.** The corresponding replacement functions modify a character vector in-place:

```
R> y <- "spam, egg, spam, spam, bacon, and spam"
R> stri_sub(y, 7, length = 3) <- "spam"
R> y
```
[1] "spam, spam, spam, spam, bacon, and spam"

Note that the state of y has changed in such a way that the substring of length 3 starting at the 7th code point was replaced by a length-4 content.

Many replacements within a single string are also possible:

```
R> y <- "aa bb cc"
R> stri_sub_all(y, c(1, 4, 7), length = 2) <- c("A", "BB", "CCC")
R> y
```
[1] "A BB CCC"

This has replaced 3 length-2 chunks within y with new content.

## **5. Code-pointwise comparing**

<span id="page-20-0"></span>There are many circumstances where we are faced with testing whether two strings (or parts thereof) consist of exactly the same Unicode code points, in exactly the same order. These include, for instance, matching a nucleotide sequence in a DNA profile and querying for system resources based on file names or UUIDs. Such tasks, due to their simplicity, can be performed very efficiently.

## **5.1. Testing for equality of strings**

To quickly test whether the corresponding strings in two character vectors are identical (in a code-pointwise manner), we can use the  $\frac{u}{s} = \frac{u}{s}$  operator or, equivalently, the stri cmp eq() function. Moreover,  $\frac{1}{6}$ s!== $\frac{1}{6}$  and stri\_cmp\_neq() implement the not-equal-to relation.

```
R> "actg" %s===% c("ACTG", "actg", "act", "actga", NA)
```

```
[1] FALSE TRUE FALSE FALSE NA
```
Due to recycling, the first string was compared against the 5 strings in the 2nd operand. There is only 1 exact match.

## **5.2. Searching for fixed strings**

For detecting if a string contains a given fixed substring (code-pointwisely), the fast KMP (Knuth, Morris, and Pratt 1977) algorithm, with worst time complexity of  $O(n+p)$  (where *n*)

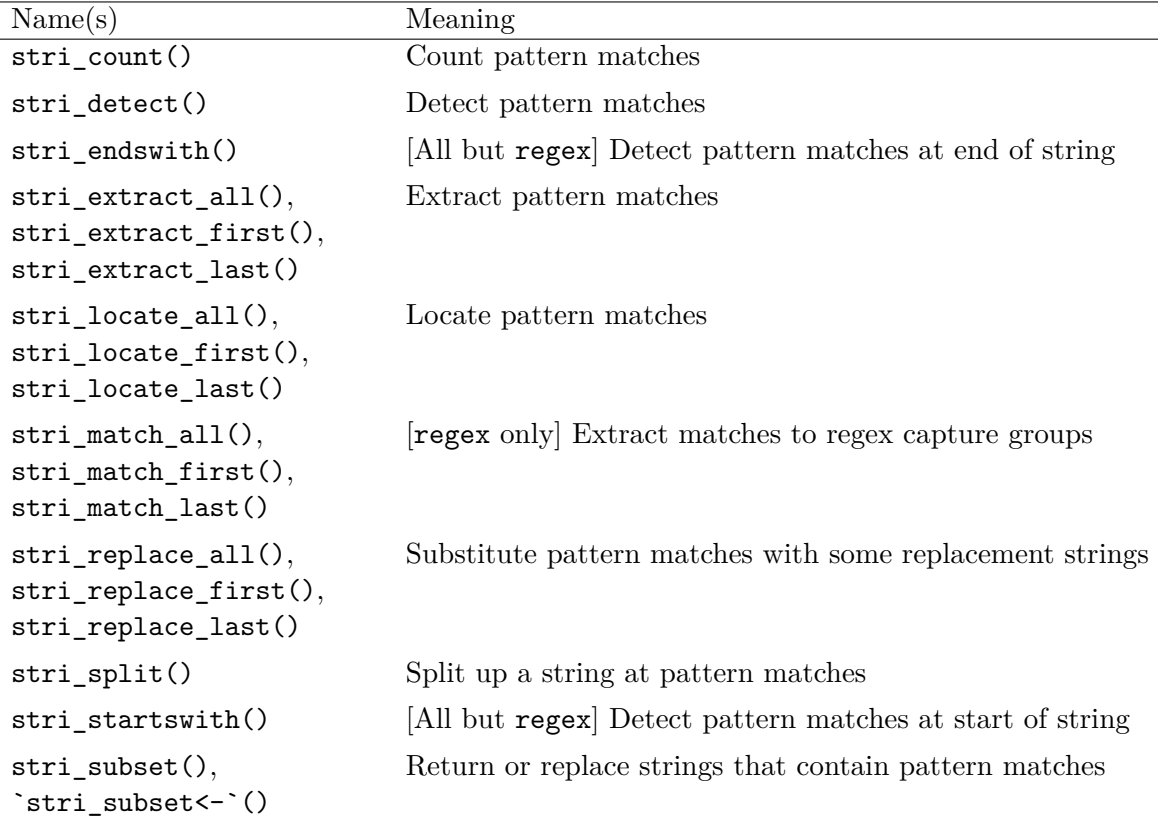

Table 2: String search/pattern matching functions in stringi. Each function, unless otherwise indicated, can be used in conjunction with any search engine, e.g., we have stri\_count\_fixed() (see Section 5), stri\_detect\_regex() (see Section 6), and stri\_split\_coll() (see Section 7).

<span id="page-21-0"></span>is [th](#page-20-0)e le[n](#page-27-0)gth of the string and  $p$  is the length of the pattern), has been implemented in string (with numerous tweaks for even f[as](#page-38-0)ter matching).

Table 2 lists the string search functions available in stringi. Below we explain their behavior in the context of fixed pattern matching. Notably, their description is quite detailed, because – as we shall soon find out – the corresponding operations are available for the two other search [e](#page-21-0)ngines: based on regular expressions and the ICU Collator, see Sections 6 and 7.

#### **5.3. Counting matches**

The stri\_count\_fixed() function counts the number [o](#page-27-0)f time[s](#page-38-0) a fixed pattern occurs in a given string.

*R> stri\_count\_fixed("abcabcdefabcabcabdc", "abc")*

[1] 4

#### **5.4. Search engine options**

The pattern matching engine may be tuned up by passing further arguments to the search

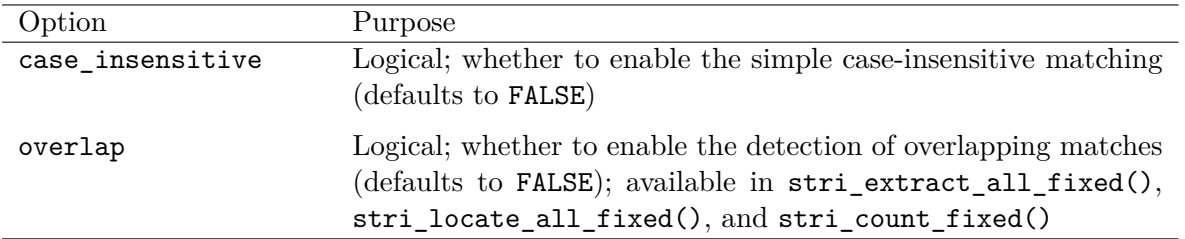

<span id="page-22-0"></span>Table 3: Options for the fixed pattern search engine, see stri\_opts\_fixed().

functions (via " $\dots$ "; they are redirected as-is to stri\_opts\_fixed()). Table 3 gives the list of available options.

First, we may switch on the simplistic<sup>3</sup> case-insensitive matching.

```
R> stri_count_fixed("ACTGACGacgggACg", "acg", case_insensitive = TRUE)
```
[1] 3

Second, we can indicate our interest in detecting overlapping pattern matches or whether searching should continue at the end of each match (the latter being the default behavior):

```
R> stri_count_fixed("acatgacaca", "aca")
```
[1] 2

```
R> stri_count_fixed("acatgacaca", "aca", overlap = TRUE)
```
[1] 3

#### **5.5. Detecting and subsetting patterns**

A somewhat simplified version of the above search task involves asking whether a pattern occurs in a string at all. This operation can be performed with a call to stri\_detect\_fixed().

```
R> x <- c("abc", "abcd", "def", "xyzabc", "uabdc", "dab", NA, "abc")
R> stri_detect_fixed(x, "abc")
```
[1] TRUE TRUE FALSE TRUE FALSE FALSE NA TRUE

We can also indicate that a no-match is rather of our interest by passing negate = TRUE. What is more, there is an option to stop searching once a given number of matches has been found in the haystack vector (as a whole), which can speed up the processing of larger data sets:

<sup>3</sup>Thich is not suitable for real-world natural language processing tasks, as it assumes that changing the case of a single code point always produces one and only one item. This way, "groß" does not compare equal to "GROSS", see Section 7 (and partially Section 6) for a workaround.

*R> stri\_detect\_fixed(x, "abc", negate = TRUE, max\_count = 2)*

[1] FALSE FALSE TRUE FALSE TRUE NA NA NA

This can be useful in scenarios such as "find the first 2 matching resource IDs". There are also functions that verify whether a string starts or ends<sup>4</sup> with a pattern match:

```
R> stri_startswith_fixed(x, "abc")
```
[1] TRUE TRUE FALSE FALSE FALSE FALSE NA TRUE

```
R> stri_endswith_fixed(x, "abc")
```
[1] TRUE FALSE FALSE TRUE FALSE FALSE NA TRUE

Pattern detection is often performed in conjunction with character vector subsetting. This is why we have a specialized (and hence slightly faster) function that returns only the strings that match a given pattern.

```
R> stri_subset_fixed(x, "abc", omit_na = TRUE)
```

```
[1] "abc" "abcd" "xyzabc" "abc"
```
The above is equivalent to  $x[which(\text{stri}_\text{detect}_\text{fixed}(x, "abc"))]$  (note the argument responsible for the removal of missing values), but avoids writing x twice. It hence is particularly convenient when x is generated programmatically on the fly, using some complicated expression. Also, it works well with the forward pipe operator, as we can write "x |> stri\_subset\_fixed("abc", omit\_na = TRUE)".

There is also a replacement version of this function:

```
R> stri_subset_fixed(x, "abc") <- c("*****", "***")
R> x
```
[1] "\*\*\*\*\*" "\*\*\*" "def" "\*\*\*\*\*" "uabdc" "dab" NA "\*\*\*"

#### **5.6. Locating and extracting patterns**

The functions from the stri\_locate\_ $*($ ) family aim to pinpoint the positions of pattern matches. First, we may be interested in getting to know the location of the first or the last pattern occurrence:

```
R> x <- c("aga", "actg", NA, "AGagaGAgaga")
R> stri_locate_first_fixed(x, "aga")
```
<sup>&</sup>lt;sup>4</sup>Note that testing for a pattern match at the start or end of a string has not been implemented separately for regex patterns, because of the support of "<sup>o</sup>" and " $\mathbf{\hat{s}}$ " anchors that serve exactly this very purpose.

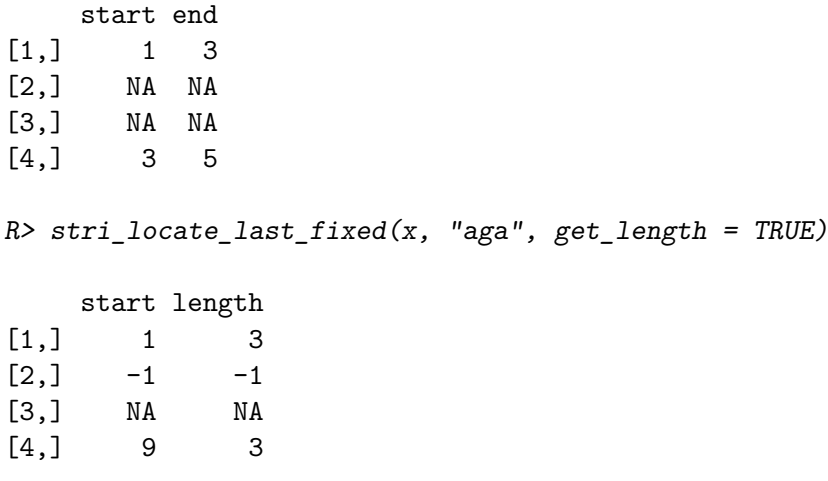

In both examples we obtain a two-column matrix with the number of rows determined by the recycling rule (here: the length of  $x$ ). In the former case, we get a "from-to" matrix (get\_length = FALSE; the default) where missing values correspond to either missing inputs or no-matches. The latter gives a "from–length"-type matrix, where negative lengths correspond to the not-founds.

Second, we may be yearning for the locations of all the matching substrings. As the number of possible answers may vary from string to string, the result is a list of index matrices.

```
R> stri_locate_all_fixed(x, "aga", overlap = TRUE, case_insensitive = TRUE)
```
 $[[1]$ start end  $[1,]$  1 3 [[2]] start end [1,] NA NA  $[$ [ $3$ ]] start end [1,] NA NA [[4]] start end  $[1,]$  1 3 [2,] 3 5 [3,] 5 7 [4,] 7 9 [5,] 9 11

Note again that a no-match is indicated by a single-row matrix with two missing values (or with negative length if get\_length = TRUE). This behavior can be changed by setting the omit\_no\_match argument to TRUE.

Let us recall that "from–to" and "from–length" matrices of the above kind constitute particularly fine inputs to stri\_sub() and stri\_sub\_all(). However, if merely the extraction of the matching substrings is needed, it will be more convenient to rely on the functions from the stri\_extract\_\*() family:

```
R> stri_extract_first_fixed(x, "aga", case_insensitive = TRUE)
[1] "aga" NA NA "AGa"
R> stri_extract_all_fixed(x, "aga", overlap = TRUE,
+ case_insensitive = TRUE, omit_no_match = TRUE)
[[1][1] "aga"
[[2]]
character(0)
[[]]][1] NA
[[4]]
[1] "AGa" "aga" "aGA" "Aga" "aga"
```
#### **5.7. Replacing pattern occurrences**

In order to replace each match with a corresponding replacement string, we can refer to stri replace all():

*R> x <- c("aga", "actg", NA, "ggAGAGAgaGAca", "agagagaga") R> stri\_replace\_all\_fixed(x, "aga", "~", case\_insensitive = TRUE)*

[1] "~" "actg" NA "gg~G~GAca" "~g~ga"

Note that the inputs that are not part of any match are left unchanged. The input object is left unchanged, because it is not a replacement function per se.

The operation is vectorized with respect to all the three arguments (haystack, needle, replacement string), with the usual recycling behavior if necessary. If a different arguments' vectorization scheme is required, we can set the vectorise\_all argument of stri\_replace\_all() to FALSE. Compare the following:

```
R> stri_replace_all_fixed("The quick brown fox jumped over the lazy dog.",
+ c("quick", "brown", "fox", "lazy", "dog"),
+ c("slow", "yellow-ish", "hen", "spamity", "llama"))
```

```
[1] "The slow brown fox jumped over the lazy dog."
[2] "The quick yellow-ish fox jumped over the lazy dog."
[3] "The quick brown hen jumped over the lazy dog."
[4] "The quick brown fox jumped over the spamity dog."
[5] "The quick brown fox jumped over the lazy llama."
R> stri_replace_all_fixed("The quick brown fox jumped over the lazy dog.",
+ c("quick", "brown", "fox", "lazy", "dog"),
+ c("slow", "yellow-ish", "hen", "spamity", "llama"),
+ vectorise_all = FALSE)
```

```
[1] "The slow yellow-ish hen jumped over the spamity llama."
```
Here, for every string in the haystack, we observe the vectorization independently over the needles and replacement strings. Each occurrence of the 1st needle is superseded by the 1st replacement string, then the search is repeated for the 2nd needle so as to replace it with the 2nd corresponding replacement string, and so forth.

Moreover, stri\_replace\_first() and stri\_replace\_last() can identify and replace the first and the last match, respectively.

#### **5.8. Splitting**

To split each element in the haystack into substrings, where the needles define the delimiters that separate the inputs into tokens, we call stri\_split():

```
R> x <- c("a,b,c,d", "e", "", NA, "f,g,,,h,i,,j,")
R> stri_split_fixed(x, ",", omit_empty = TRUE)
[1]]
[1] "a" "b" "c" "d"
\lceil[2]]
[1] "e"
[[3]]
character(0)
\lceil[4]]
[1] NA
[[5]]
[1] "f" "g" "h" "i" "j"
```
The result is a list of character vectors, as each string in the haystack might be split into a possibly different number of tokens.

There is also an option to limit the number of tokens (parameter n).

## **6. Regular expressions**

<span id="page-27-0"></span>Regular expressions (regexes) provide us with a concise grammar for defining systematic patterns which can be sought in character strings. Examples of such patterns include: specific fixed substrings, emojis of any kind, stand-alone sequences of lower-case Latin letters ("words"), substrings that can be interpreted as real numbers (with or without fractional part, also in scientific notation), telephone numbers, email addresses, or URLs.

Theoretically, the concept of regular pattern matching dates back to the so-called regular languages and finite state automata (Kleene 1951), see also Hopcroft and Ullman (1979); Rabin and Scott (1959). Regexes in the form as we know today have already been present in one of the pre-Unix implementations of the command-line text editor qed (Ritchie and Thompson 1970; the predecessor of the well-known sed).

Base R [gives acce](#page-57-5)s[s to tw](#page-57-5)o different reg[ex matching e](#page-56-6)ngines (vi[a functions such as](#page-56-7) greg[expr\(](#page-56-7)) and grep(), see Table 1):

- $ERE<sup>5</sup>$  $ERE<sup>5</sup>$  [\(ext](#page-57-6)ended regular expressions that conform to the POSIX.2-1992 standard); used by default;
- PCRE<sup>6</sup> (Perl-co[mp](#page-2-0)atible regular expressions); activated when perl = TRUE is set.

Other ma[tc](#page-27-1)hers are implemented in the **ore** (Clayden 2021; via the **Onigmo** library) and  $\text{re2r}$ (Wenfeng 2020;  $RE2$ ) packages.

Package str[in](#page-27-2)gi, on the other hand, provides access to the regex engine implemented in ICU, which was inspired by Java's util.regex in  $JDK 1.4$  $JDK 1.4$ . [Their](#page-56-8) syntax is mostly compatible with [that of](#page-57-7) **P[CRE](#page-57-7)**, although certain more advanced facets might not be supported (e.g., recursive patterns). On the other hand, ICU regexes fully conform to the Unicode Technical Standard #18 (Davis and Heninger 2021) and hence provide comprehensive support for Unicode.

It is worth noting that most programming languages as well as advanced text editors and development environments (including **Kate, Eclipse, VSCode**, and **RStudio**) support finding or re[placing patterns with rege](#page-56-9)xes. Therefore, they should be amongst the instruments at every data scientist's disposal. One general introduction to regexes is Friedl (2006). The ICU flavor is summarized at https://unicode-org.github.io/icu/userguide/strings/ regexp.html.

Below we provide a concise yet comprehensive introduction to the topic fro[m the](#page-56-10) p[erspe](#page-56-10)ctive of the **stringi** package users. Thi[s time we will use the pattern search routines whose names end](https://unicode-org.github.io/icu/userguide/strings/regexp.html) with the  $*$  regex() suffix. Apart from stri\_detect\_regex(), stri\_locate\_all\_regex(), [and so forth,](https://unicode-org.github.io/icu/userguide/strings/regexp.html) in Section 6.4 we introduce stri\_match\_all\_regex(). Moreover, Table 4 lists the available options for the regex engine.

#### **6.1. Matching indi[vidu](#page-35-0)al characters**

We begin by discussing different ways to define character sets. In this part, determining the length of all matching substrings will be quite straightforward.

<span id="page-27-3"></span>The following characters have special meaning to the regex engine:

. \ | ( ) [ { } ^ \$ \* + ?

 $^{5}$ Via the TRE library (https://github.com/laurikari/tre/).

<span id="page-27-2"></span><span id="page-27-1"></span> $6$ Via the PCRE2 library (https://www.pcre.org/).

![](_page_28_Picture_252.jpeg)

Table 4: Options for the regular expressions search engine, see stri\_opts\_regex().

Any regular expression that does not contain the above behaves like a fixed pattern:

<span id="page-28-0"></span>*R> stri\_count\_regex("spam, eggs, spam, bacon, sausage, and spam", "spam")*

[1] 3

There are hence 3 occurrences of a pattern that is comprised of 4 code points, "s" followed by "p", then by "a", and ending with "m".

However, this time the case insensitive mode fully supports Unicode matching<sup>7</sup>:

<sup>7</sup>This does not mean, though, that it considers canonically equivalent strings as equal, see Section 7.2 for a discussion and a workaround.

*R> stri\_detect\_regex("groß", "GROSS", case\_insensitive = TRUE)*

[1] TRUE

If we wish to include a special character as part of a regular expression – so that it is treated literally – we will need to escape it with a backslash, " $\$ ". Yet, the backlash itself has a special meaning to R, see help("Quotes"), therefore it needs to be preceded by another backslash.

```
R> stri_count_regex("spam...", "\\.")
```
[1] 3

In other words, the R string "\\." is seen by the regex engine as "\." and interpreted as the dot character (literally). Alternatively, since R 4.0 we can also input the so-called literal strings like  $\mathbf{r}$ " $(\ \)$ ".

**Matching any character.** The (unescaped) dot, ".", matches any code point except the newline.

```
R> x <- "Ham, spam,\njam, SPAM, eggs, and spam"
R> stri_extract_all_regex(x, "..am", case_insensitive = TRUE)
```

```
[1][1] "spam" "SPAM" "spam"
```
The above matches non-overlapping length-4 substrings that end with "am".

The dot's insensitivity to the newline character is motivated by the need to maintain the compatibility with tools such as grep (when searching within text files in a line-by-line manner; compare https://www.gnu.org/software/grep/). This behavior can be altered by setting the dot\_all option to TRUE.

```
R> stri_extract_all_regex(x, "..am", dot_all = TRUE, case_insensitive = TRUE)
```
 $[$ [1]] [1] "spam" "\njam" "SPAM" "spam"

**Defining character sets.** Sets of characters can be introduced by enumerating their members within a pair of square brackets. For instance, "[abc]" denotes the set  $\{a, b, c\}$  – such a regular expression matches one (and only one) symbol from this set. Moreover, in:

```
R> stri_extract_all_regex(x, "[hj]am")
[[1]]
[1] "jam"
```
the "[hj]am" regex matches: "h" or "j", followed by "a", followed by "m". In other words, "ham" and "jam" are the only two strings that are matched by this pattern (unless matching is done case-insensitively).

The following characters, if used within square brackets, may be treated non-literally:

 $\setminus$  [ ]  $\hat{ }$  - &

Therefore, to include them as-is in a character set, the backslash-escape must be used. For example, " $[\{\{\}] \\\}'$ " matches the backslash or a square bracket.

**Complementing sets.** Including "<sup>\*</sup>" after the opening square bracket denotes the set complement. Hence, " $[\hat{\phantom{a}}]$ " matches any code point except "a", "b", and "c". Here is an example where we seek any substring that consists of 3 non-spaces.

```
R> x <- "Nobody expects the Spanish Inquisition!"
R> stri_extract_all_regex(x, "[^ ][^ ][^ ]")
[1]]
 [1] "Nob" "ody" "exp" "ect" "the" "Spa" "nis" "Inq" "uis" "iti" "on!"
```
**Defining code point ranges.** Each Unicode code point can be referenced by its unique numeric identifier, see Section 9.1 for more details. For instance, " $a$ " is assigned code  $U+0061$ and " $z$ " is mapped to U+007A. In the pre-Unicode era (mostly with regards to the ASCII  $\text{codes}, \leq U + 007$ F, representing English letters, decimal digits, some punctuation characters, and a few control characters), we were used to relying on specific code ranges; e.g., " $[a-z]$ " denotes the set comprised of [all](#page-50-1) characters with codes between  $U+0061$  and  $U+007A$ , i.e., lowercase letters of the English (Latin) alphabet.

```
R> stri_extract_all_regex("In 2020, Gągolewski had fun once.",
+ "[0-9A-Za-z]")
```
 $[[1]$ [1] "I" "n" "2" "0" "2" "0" "G" "g" "o" "l" "e" "w" "s" "k" "i" "h" "a" "d" [19] "f" "u" "n" "o" "n" "c" "e"

The above pattern denotes a union of 3 code ranges: digits and ASCII upper- and lowercase letters.

Nowadays, in the processing of text in natural languages, this notation should rather be avoided. Note the missing "ą" (Polish "a" with ogonek) in the result.

**Using predefined character sets.** Each code point is assigned a unique general category, which can be thought of as a character's class, see Whistler and Iancu (2021). Sets of characters from each category can be referred to, amongst others, by using the "\p{category}" (or, equivalently, "[\p{category}]") syntax:

```
R> x <- "aąb߯AĄB 你 123,.;'! \t-+=[]©←→""²³¾"
R> p <- c("\\p{L}", "\\p{Ll}", "\\p{Lu}", "\\p{N}", "\\p{P}", "\\p{S}")
R> structure(stri_extract_all_regex(x, p), names = p)
$`\\p{L}`
[1] "a" "ą" "b" "ß" "Æ" "A" "Ą" "B" " 你"
$`\\p{Ll}`
[1] "a" "a" "b" "ß"
$`\\p{Lu}`
[1] "Æ" "A" "Ą" "B"
\mathcal{S}^{\hbox{-}}\[1] "1" "2" "3" "²" "³" "¾"
$`\\p{P}`
\mathbb{F}[1]^{\mathbb{Z}[n],\, n\to n},\, n\to n, \, n\to n, \, n\neq n} . The set of \mathbb{F}[n] is \mathbb{F}[n]$`\\p{S}`
[1] "+" "=" "©" "←" "→"
```
The above yields a match to: arbitrary letters, lowercase letters, uppercase letters, numbers, punctuation marks, and symbols, respectively.

Characters' binary properties and scripts can also be referenced in a similar manner. Some other noteworthy classes include:

```
R> p \leftarrow c("\\w", "\\d", "\\s")R> structure(stri_extract_all_regex(x, p), names = p)
$`\\w`
 [1] "a" "ą" "b" "ß" "Æ" "A" "Ą" "B" " 你" "1" "2" "3"
$`\\d`
[1] "1" "2" "3"
\frac{1}{2}[1] " " "\t"
```
This gives: word characters, decimal digits ("\p{Nd}"), and spaces ("[\t\n\f\r\p{Z}]"), in this order.

Moreover, e.g., the upper-cased "\P{category}" and "\W" are equivalent to "[^\p{category}]" and " $[\n\hat{\ }$ ", respectively, i.e., denote their complements.

**Avoiding POSIX classes.** The use of the POSIX-like character classes should be avoided, because they are generally not well-defined.

In particular, in POSIX-like regex engines, "[:punct:]" stands for the character class corresponding to the ispunct() function in C (see "man 3 ispunct" on Unix-like systems). According to ISO/IEC 9899:1990 (ISO C90), ispunct() tests for any printing character except for the space or a character for which isalnum() is true.

Base R with PCRE yields on the current author's machine:

```
R> x <- ",./|\\<>?;:'\"[]{}-=_+()*&^%$€#@!`~ׄ""
R> regmatches(x, gregexpr("[[:punct:]]", x, perl = TRUE))
```
 $[1]$  $[1]$  "," "." "/" "|" "\\" "<" ">" "?" ";" ":" "'" "\"" "[" "]"  $[15]$  " $\{$ " " $\}$ " " $-$ " " $=$ " " $\_$ " " $+$ " " $($ " " $)$ " " $*$ " " $\&$ " " $\sim$ " " $\%$ " " $\$$ " " $\#$ " [29] "@" "!" "`" "~"

However, the details of the characters' belongingness to this class depend on the current locale. Therefore, the reader might obtain different results when calling the above.

ICU, on the other hand, always gives:

```
R> stri_extract_all_regex(x, "[[:punct:]]")
```
[[1]]  $[1]$  "," "," "/" " $\setminus$ " "?" ";" ":" "'" " $\setminus$ "" " $[1]$  " $\setminus$ " " $\setminus$ " "-" [15] "\_" "(" ")" "\*" "&" "%" "#" "@" "!" "" """ """

Here,  $[:punct:]$  is merely a synonym for  $\pmb{\rightarrow}$   $\pmb{P}$ . Further,  $\pmb{\rightarrow}$   $\pmb{\rightarrow}$  Explores symbols:

```
R> stri_extract_all_regex(x, "\\p{S}")
```
 $[$ [1]] [1] "|" "<" ">" "=" "+" "^" "\$" "€" "`" "~" "×"

We strongly recommend, wherever possible, the use of the portable " $[\pmb{\pmb{\p}}(P)\pmb{\pmb{\p}}(S)]$ " as an alternative to the PCRE's "[:punct:]".

#### **6.2. Alternating and grouping subexpressions**

The alternation operator, "|", matches either its left or its right branch, for instance:

```
R> x <- "spam, egg, ham, jam, algae, and an amalgam of spam, all al dente"
R> stri_extract_all_regex(x, "spam|ham")
```
 $[$ [1]] [1] "spam" "ham" "spam"

"|" has a very low precedence. Therefore, if we wish to introduce an alternative of subexpressions, we need to group them, e.g., between round brackets<sup>8</sup>. For instance, " $(\text{splh})$ am" matches either "spam" or "ham".

Also, matching is always done left-to-right, on a first-come, first-served basis. Hence, if the left branch is a subset of the right one, the latter will never [b](#page-32-0)e matched. In particular, "(al|alga|algae)" can only match "al". To fix this, we can write "(algae|alga|al)".

<span id="page-32-0"></span><sup>8</sup>Which have the side-effect of creating new capturing groups, see below for a discussion.

**Non-grouping parentheses.** Some parenthesized subexpressions – those in which the opening bracket is followed by the question mark – have a distinct meaning. In particular, "(?#...)" denotes a free-format comment that is ignored by the regex parser:

```
R> stri_extract_all_regex(x,
+ "(?# match 'sp' or 'h')(sp|h)(?# and 'am')am|(?# or match 'egg')egg")
[[1]]
[1] "spam" "egg" "ham" "spam"
```
Nevertheless, constructing more sophisticated regexes by concatenating subfragments thereof may sometimes be more readable:

```
R> stri_extract_all_regex(x, stri_join(
+ "(sp|h)", # match either 'sp' or 'h'
+ "am", # followed by 'am'
+ "|", # ... or ...
+ "egg" # just match 'egg'
+ ))
[[1][1] "spam" "egg" "ham" "spam"
```
What is more, e.g., "(?i)" enables the case\_insensitive mode.

```
R> stri_count_regex("Spam spam SPAMITY spAm", "(?i)spam")
```
[1] 4

For more regex flags, we kindly refer the reader to Table 4 again.

#### **6.3. Quantifiers**

More often than not, a variable number of instances of t[h](#page-28-0)e same subexpression needs to be captured or its presence should be made optional. This can be achieved by means of the following quantifiers:

- "?" matches 0 or 1 times;
- "\*" matches 0 or more times;
- "<sup>+</sup>" matches 1 or more times;
- "{n,m}" matches between n and m times;
- "{n,}" matches at least n times;
- "{n}" matches exactly n times.

These operators are applied to the preceding atoms. For example, "ba+" captures "ba", "baa", "baaa", etc., but not "b" alone.

By default, the quantifiers are greedy – they match the repeated subexpression as many times as possible. The "?" suffix (hence, quantifiers such as "??", "\*?", "+?", and so forth) tries with as few occurrences as possible (to obtain a match still).

```
R> x <- "sp(AM)(maps)(SP)am"
R> stri_extract_all_regex(x, c("\\(.+\\)", "\\(.+?\\)", "\\([^)]+\\)"))
[[1]]
[1] "(AM)(maps)(SP)"
[[2]]
[1] "(AM)" "(maps)" "(SP)"
[[3]]
[1] "(AM)" "(maps)" "(SP)"
```
The first regex is greedy: it matches an opening bracket, then as many characters as possible (including ")") that are followed by a closing bracket. The two other patterns terminate as soon as the first closing bracket is found.

Let us stress that the quantifier is applied to the subexpression that stands directly before it. Grouping parentheses can be used in case they are needed.

```
R> stri_extract_all_regex("12, 34.5, 678.901234, 37...629, ...",
+ c("\\d+\\.\\d+", "\\d+(\\.\\d+)?"))
```
 $[1]$ ] [1] "34.5" "678.901234" [[2]] [1] "12" "34.5" "678.901234" "37" "629"

Here, the first regex matches digits, a dot, and another series of digits. The second one finds digits which are possibly (but not necessarily) followed by a dot and a digit sequence.

**Performance notes.** ICU, just like PCRE, uses a nondeterministic finite automaton-type algorithm. Hence, due to backtracking, some ill-defined regexes can lead to exponential matching times  $(e.g., "(a+) + b"$  applied on "aaaa...aaaaac"). If such patterns are expected, setting the time\_limit or stack\_limit option is recommended.

```
R> system.time(tryCatch({
+ stri_detect_regex("a" %s*% 1000 %s+% "c", "(a+)+b", time_limit = 1e5)
+ }, error = function(e) cat("stopped.")))
```
stopped.

user system elapsed 16.681 0.020 16.704

Nevertheless, oftentimes such regexes can be naturally reformulated to fix the underlying issue. The ICU user guide on regular expressions also recommends using possessive quantifiers  $("?+", "**", "++", and so on)$ , which match as many times as possible but, contrary to the plain-greedy ones, never backtrack when they happen to consume too much data.

See also the **re2r** (a wrapper around the **RE2** library; Wenfeng 2020) package's documentation and the references therein for a discussion.

### **6.4. Capture groups and references theret[o](#page-57-7)**

<span id="page-35-0"></span>Round-bracketed subexpressions carry one additional characteristic: they form the so-called capture groups that can be extracted separately or be referred to in other parts of the same regex.

**Extracting capture group matches.** The above is evident when we use the versions of stri\_extract\_\*() that are sensitive to the presence of capture groups:

```
R> x <- "name='Sir Launcelot', quest='Seek the Grail', favcolor='blue'"
R> stri_match_all_regex(x, "(\\w+)='(.+?)'")
```
 $[$ [1]]

![](_page_35_Picture_204.jpeg)

The findings are presented in a matrix form. The first column gives the complete matches, the second column stores the matches to the first capture group, and so forth.

If we just need the grouping part of " $( \ldots )$ ", i.e., without the capturing feature, " $( ? : \ldots )$ " can be applied. Also, named capture groups defined like " $($ ?<name $>$ ...)" are fully supported since version 1.7.1 of our package (for historical notes see Hocking 2019).

*R> stri\_match\_all\_regex(x, "(?:\\w+)='(?<value>.+?)'")*

[[1]]

value [1,] "name='Sir Launcelot'" "Sir Launcelot" [2,] "quest='Seek the Grail'" "Seek the Grail" [3,] "favcolor='blue'" "blue"

**Locating capture group matches.** The logical argument capture\_groups of the function stri\_locate\_\*\_regex enables us to pinpoint the matches to the parenthesized subexpressions as well:

```
R> stri_locate_all_regex(x, "(?<key>\\w+)='(?<value>.+?)'",
+ capture_groups = TRUE, get_length = TRUE)
[1]start length
[1,] 1 20
[2,] 23 22
[3,] 47 17
attr(,"capture_groups")
attr(,"capture_groups")$key
    start length
[1,] 1 4[2,] 23 5
[3,] 47 10
attr(,"capture_groups")$value
    start length
[1,] 7 13
[2,] 30 14
[3,] 59 4
```
Note that each item in the resulting list is equipped with a "capture\_groups" attribute. For instance,  $attr(result[[1]], "capture groups")[[2]]$  extracts the locations of the matches to the 2nd capture group in the first input string.

**Replacing with capture group matches.** Matches to particular capture groups can be recalled in replacement strings when using stri\_replace\_\*(). Here, the match in its entirety is denoted with "\$0", then "\$1" stores whatever was caught by the first capture group, "\$2" is the match to the second capture group, etc. Moreover, " $\$ " gives the dollar-sign.

```
R> stri_replace_all_regex(x, "(\\w+)='(.+?)'", "$2 is a $1")
```

```
[1] "Sir Launcelot is a name, Seek the Grail is a quest, blue is a favcolor"
```
Named capture groups can be referred to too:

```
R> stri_replace_all_regex(x, "(?<key>\\w+)='(?<value>.+?)'",
+ "${value} is a ${key}")
```
[1] "Sir Launcelot is a name, Seek the Grail is a quest, blue is a favcolor"

**Back-referencing.** Matches to capture groups can also be part of the regexes themselves. For example, "\1" denotes whatever has been consumed by the first capture group.

Even though, in general, parsing HTML code with regexes is not recommended, let us consider the following examples:

```
R> stri_extract_all_regex("<strong><em>spam</em></strong><code>eggs</code>",
+ c("<[a-z]+>.*?</[a-z]+>", "<([a-z]+)>.*?</\\1>"))
[[1]]
[1] "<strong><em>spam</em>" "<code>eggs</code>"
\lceil[2]]
[1] "<strong><em>spam</em></strong>" "<code>eggs</code>"
```
The second regex guarantees that the match will include all characters between the opening <tag> and the corresponding (not: any) closing </tag>. Named capture groups can be referenced using the  $\kappa$ -name> syntax (the angle brackets are part of the token), as in, e.g., "<(?<tagname>[a-z]+)>.\*?</\textbackslash{}k<tagname>>".

#### **6.5. Anchoring**

Lastly, let us mention the ways to match a pattern at a given abstract position within a string.

**Matching at the beginning or end of a string.** "<sup>\*</sup>" and " $\mathcal{F}$ " match, respectively, start and end of the string (or each line within a string, if the multi\_line option is set to TRUE).

```
R> x <- c("spam egg", "bacon spam", "spam", "egg spam bacon", "sausage")
R> p <- c("spam", "^spam", "spam$", "spam$|^spam", "^spam$")
R> structure(outer(x, p, stri_detect_regex), dimnames = list(x, p))
```
![](_page_37_Picture_201.jpeg)

The 5 regular expressions match "spam", respectively, anywhere within the string, at the beginning, at the end, at the beginning or end, and in strings that are equal to the pattern itself.

**Matching at word boundaries.** Furthermore, "\b" matches at a "word boundary", e.g., near spaces, punctuation marks, or at the start/end of a string (i.e., wherever there is a transition between a word, " $\wedge w$ ", and a non-word character, " $\vee w$ ", or vice versa).

In the following example, we match all stand-alone numbers<sup>9</sup>:

*R> stri\_extract\_all\_regex("12, 34.5, J23, 37.629cm", + "\\b\\d+(\\.\\d+)?+\\b")*

<sup>&</sup>lt;sup>9</sup>This regular expression is provided for didactic purposes only.

```
[[1]]
[1] "12" "34.5"
```
Note the possessive quantifier, "?+": try matching a dot and a sequence of digits, and if it is present but not followed by a word boundary, do not retry by matching a word boundary only.

**Looking behind and ahead.** There are also ways to guarantee that a pattern occurrence begins or ends with a match to some subexpression: " $(? \le ... ) \dots$ " is the so-called lookbehind, whereas " $\dots$  (?= $\dots$ )" denotes the look-ahead. Moreover, "(?<! $\dots$ )..." and "... $(?!...)'$  are their negated ("negative look-behind/ahead") versions.

```
R> stri_extract_all_regex("I like spam, spam, eggs, and spam.",
+ c("\\w+(?=[,.])", "\\w++(?![,.])"))
```
 $[[1]$ ] [1] "spam" "spam" "eggs" "spam"

 $\lceil$ [2]] [1] "I" "like" "and"

The first regex captures words that end with "," or ".". The second one matches words that end neither with "," nor ".".

## **7. Collation**

<span id="page-38-0"></span>Historically, code-pointwise comparison had been used in most string comparison activities, especially when strings in ASCII (i.e., English) were involved. However, nowadays this does not necessarily constitute the most suitable approach to the processing of natural-language texts. In particular, a code-pointwise matching neither takes accented and conjoined letters nor ignorable punctuation and case into account.

The **ICU** Collation Service<sup>10</sup> provides the basis for string comparison activities such as string sorting and searching, or determining if two strings are equivalent. This time, though, due to its conformance to the Unicode Collation Algorithm (Davis, Whistler, and Scherer 2021), we may expect that the ge[ne](#page-38-1)rated results will meet the requirements of the culturally correct natural language processing in any locale.

## **7.1. Locales**

String collation is amongst many locale-sensitive operations available in stringi. Before proceeding any further, we should first discuss how we can parameterize the ICU services so as to deliver the results that reflect the expectations of a specific user community, such as the speakers of different languages and their various regional variants.

<span id="page-38-1"></span><sup>&</sup>lt;sup>10</sup>See the ICU user guide on collation, https://unicode-org.github.io/icu/userguide/collation/.

**Specifying locales.** A locale specifier<sup>11</sup> is of the form "Language", "Language\_Country", or "Language Country Variant", where:

- Language is, most frequently, a [two](#page-39-0) or three-letter code that conforms to the ISO-639-1 or ISO-630-2 standard, respectively; e.g., "en" or "eng" for English, "es" or "spa" for Spanish, "zh" or "zho" for Chinese, and "mas" for Masai (which lacks the corresponding two-letter code); however, more specific language identifiers may also be available, e.g., "zh\_Hans" for Simplified- and "zh\_Hant" for Traditional-Chinese or "sr\_Cyrl" for Cyrillic- and "sr\_Latn" for Latin-Serbian;
- Country is a two-letter code following the ISO-3166 standard that enables different language conventions within the same language; e.g., the US-English ("en\_US") and Australian-English ("en\_AU") not only observe some differences in spelling and vocabulary but also in the units of measurement;
- Variant is an identifier indicating a preference towards some convention within the same country; e.g., "de\_DE\_PREEURO" formats currency values using the pre-2002 Deutsche Mark (DEM).

Moreover, following the "@" symbol, semicolon-separated "key=value" pairs can be appended to the locale specifier, in order to customize some locale-sensitive services even further (see below for an example using "@collation=phonebook" and Section 8.5 for "@calendar=hebrew", amongst others).

Li[st](#page-49-0)ing locales. To list the available locale identifiers, we call stri\_locale\_list().

```
R> length(stri_locale_list())
```
[1] 784

As the number of supported locales is very high, here we shall display only 5 randomly chosen ones:

```
R> sample(stri_locale_list(), 5)
[1] "nl_CW" "pt_CH" "ff_Latn_SL" "en_PH" "en_HK"
```
**Querying for locale-specific services.** The availability of locale-specific services can only be determined during the request for a particular resource<sup>12</sup>, which may depend on the **ICU** library version actually in use as well as the way the **ICU** Data Library (icudt) has been packaged. Therefore, for maximum portability, it is best to rely on the ICU library bundle that is shipped with stringi. This is the case on Windows [an](#page-39-1)d macOS, whose users typically download the pre-compiled versions of the package from CRAN. However, on various flavors

 $11$ Locale specifiers in ICU are platform-independent. This is not the case for their base R counterparts, see help("locales"), e.g., we have "Polish\_Poland" on Windows vs. "pl\_PL" on Linux.

<span id="page-39-1"></span><span id="page-39-0"></span> $^{12}$ For more details, see the ICU user guide on locales, https://unicode-org.github.io/icu/userguide/ locale/.

of  $GNU/L$ inux and other Unix-based systems, the system ICU is used more eagerly<sup>13</sup>. To force building ICU from sources, we may call:

```
R> install.packages("stringi", configure.args = "--disable-pkg-config")
```
Overall, if a requested service is unavailable in a given locale, the best possible match is returned.

**Default locale.** Each locale-sensitive operation in stringi selects the current default locale if no locale has been explicitly requested, i.e., when a function's locale argument (see Table 5) is left alone in its "NULL" state. The default locale is initially set to match the system locale on the current platform, and may be changed with stri\_locale\_set(), e.g., in the very rare case of improper automatic locale detection.

As we have stated in the introduction, in this paper we use:

```
R> stri_locale_get()
```
[1] "en\_AU"

i.e., the Australian-English locale (which formats dates like "29 September 2021" and uses metric units of measurement).

## **7.2. Testing string equivalence**

<span id="page-40-0"></span>In Unicode, some characters may have multiple representations. For instance, "LATIN SMALL LETTER A WITH OGONEK" ("a") can be stored as a single code point  $U+0105$ or as a sequence that is comprised of the letter "LATIN SMALL LETTER A", U+0061, and the "COMBINING OGONEK", U+0328 (when rendered properly, they should appear as if they were identical glyphs). This is an example of canonical equivalence of strings.

Testing for the Unicode equivalence between strings can be performed by calling %s==% and, more generally,  $\text{stri\_cmp\_equiv}($ ), or their negated versions,  $\%$ s!= $\%$  and  $\text{stri\_cmp\_nequiv}($ ). In the example below we have: a followed by ogonek (two code points) vs. a with ogonek (single code point).

*R> "a\u0328" %s==% "ą"*

[1] TRUE

There are also functions for removing and indicating duplicated elements in a character vector:

*R> x <- c("Gągolewski", "Gagolewski", "Ga\u0328golewski") R> stri\_unique(x)*

[1] "Gągolewski" "Gagolewski"

<sup>&</sup>lt;sup>13</sup>See, e.g., software packages libicu-dev on Debian/Ubuntu or libicu-devel on RHL/Fedora/OpenSUSE. For more details regarding the configure/build process of stringi, refer to the INSTALL file.

```
R> stri_duplicated(x)
```
[1] FALSE FALSE TRUE

Moreover, stri\_duplicated\_any() returns the index of the first non-unique element.

#### **7.3. Linear ordering of strings**

Operators such a %s<%, %<=%, etc., and the corresponding functions stri\_cmp\_lt() ("less than"), stri\_cmp\_le() ("less than or equal"), etc., implement locale-sensitive linear orderings of strings. Moreover, stri\_sort() returns the lexicographically-sorted version of a given input vector, stri\_order() yields the corresponding (stable) ordering permutation, and stri rank() ranks strings within a vector.

For instance, here is a comparison in the current default locale (Australian-English):

```
R> "chaotic" %s<% "hard"
```
[1] TRUE

Similar comparison in Polish:

```
R> stri_cmp_lt("chłodny", "hardy", locale = "pl_PL")
```
[1] TRUE

And now for something completely different – the Slovak language:

*R> stri\_cmp\_lt("chladný", "hladný", locale = "sk\_SK")*

[1] FALSE

This is an example of the locale-aware comparison that is context-sensitive and which goes beyond the simple code-pointwise comparison. In the example above, a contraction occurred: in Slovak, two code points "ch" are treated as a single entity and are sorted after "h": Compare the ordering of Polish and Slovak words:

```
R> stri_sort(c("chłodny", "hardy", "cichy", "cenny"), locale = "pl_PL")
[1] "cenny" "chłodny" "cichy" "hardy"
R> stri_sort(c("cudný", "chladný", "hladný", "čudný"), locale = "sk_SK")
[1] "cudný" "čudný" "hladný" "chladný"
```
An opposite situation is called an expansion:

```
R> german_k_words <- c("können", "kondensieren", "kochen", "korrelieren")
R> stri_sort(german_k_words, locale = "de_DE")
[1] "kochen" "kondensieren" "können" "korrelieren"
R> stri_sort(german_k_words, locale = "de_DE@collation=phonebook")
[1] "kochen" "können" "kondensieren" "korrelieren"
```
In the latter example, where we used the German phone-book order, "ö" is treated as "oe".

## **7.4. Collator options**

Table 5 lists the options that can be passed to stri\_opts\_collator() via the dot-dot-dot parameter, "...", in all the functions that rely on the ICU Collator. Below we would like to attract the kind reader's attention to some of them.

**Colla[ti](#page-43-0)on strength.** The Unicode Collation Algorithm (Davis *et al.* 2021) can go beyond simple canonical equivalence: it can treat some other (depending on the context) differences as negligible too.

The strength option controls the Collator's "attention to [detail". For inst](#page-56-11)ance, it can be used to make the ligature "ff"  $(U+FBO0)$  compare equal to the two-letter sequence "ff":

```
R> stri_cmp_equiv("\ufb00", "ff", strength = 2)
```
#### [1] TRUE

which is not the case at the default strength level (3).

Generally, four (nested) levels of inter-string differences can be distinguished:

- 1. A primary difference the strongest one occurs where there is a mismatch between base characters (e.g., "a" vs. "b").
- 2. Some character accents can be considered a secondary difference in many languages. However, in other ones, an accented letter is considered a unique letter.
- 3. Distinguishing between upper- and lower case typically happens on the tertiary level (see, however, the case\_level option).
- 4. If alternate\_shifted is TRUE, differences in punctuation can be determined at the quaternary level. This is also meaningful in the processing of Hiragana text.

**Ignoring case.** Note which strings are deemed equivalent when considering different collation strengths:

```
R> x <- c("gro\u00df", "gross", "GROSS", "Gro\u00df", "Gross", "GRO\u1e9e")
R> stri_unique(x, strength = 1)
```
![](_page_43_Picture_242.jpeg)

Table 5: Options for the ICU Collator that can be passed to stri\_opts\_collator().

<span id="page-43-0"></span>[1] "groß"

```
R> stri_unique(x, strength = 2)
```
[1] "groß" "gross"

Hence, strength equal to 1 takes only primary differences into account. Strength of 2 will also be sensitive to secondary differences (distinguishes between "ß" and "ss" above), but will ignore tertiary differences (case).

Also, introducing an extra case level yields a case sensitive comparison that ignores secondary differences:

```
R> stri_unique(x, strength = 1, case_level = TRUE)
```
[1] "groß" "GROSS" "Groß"

**Ignoring some punctuation.** Here are some effects of changing the alternate\_shifted option, which allows for ignoring some punctuation marks:

*R> x <- c("code point", "code-point", "codepoint", "CODE POINT", "CodePoint") R> stri\_unique(x, alternate\_shifted = TRUE)*

Here, when strength = 3 is used (the default), punctuation differences are ignored, but case is deemed significant.

[1] "code point" "CODE POINT" "CodePoint"

*R> stri\_unique(x, alternate\_shifted = TRUE, strength = 2)*

[1] "code point"

In this latter case, all strings are considered equivalent. Ignoring case but not punctuation yields:

```
R> stri_unique(x, strength = 2)
```
[1] "code point" "code-point" "codepoint"

**Backward secondary sorting.** The French Canadian Sorting Standard referred to as CAN/CSA Z243.4.1 (historically this had been the default for all French locales) requires the word ordering with respect to the last accent difference. Such a behavior can be applied either by setting the French-Canadian locale or by passing the french = TRUE option to the Collator.

```
R> stri_sort(c("cote", "côte", "coté", "côté"), locale = "fr_FR")
[1] "cote" "coté" "côte" "côté"
R> stri_sort(c("cote", "côte", "coté", "côté"), locale = "fr_CA")
[1] "cote" "côte" "coté" "côté"
```
**Sorting numerals.** By default, just like in base R and most other programming languages, a lexicographic ordering is used: the corresponding code points are being compared one by one, from left to right, and once a difference is detected, the result is returned immediately.

```
R> x <- c("a1", "a2", "a11", "a1", "a99", "a10", "a100", "a2", "a9", "a2")
R> stri_sort(x)
```
[1] "a1" "a1" "a10" "a100" "a11" "a2" "a2" "a2" "a9" "a99"

For example, "a99" is ordered after "a100", because "a"  $==$  "a" (first characters are equal) but then "9" > "1" (second characters are already different).

Let us, however, note the effect of setting the **numeric** option on the sorting of strings that involves numbers:

*R> stri\_sort(x, numeric = TRUE)*

[1] "a1" "a1" "a2" "a2" "a2" "a9" "a10" "a11" "a99" "a100"

Here is an example of sorting a data frame with respect to two criteria:

 $R > X \leq data$ .frame(a = x, b = runif(length(x))) *R> X[order(-stri\_rank(X\$a, numeric = TRUE), X\$b), ]*

a b 7 a100 0.528105 5 a99 0.940467 3 a11 0.408977 6 a10 0.045556 9 a9 0.551435 10 a2 0.456615 2 a2 0.788305 8 a2 0.892419 1 a1 0.287578 4 a1 0.883017

The object is now ordered by the first column decreasingly (using a "numeric" order) and ties are resolved based on increasing values in the second column.

**A note on compatibility equivalence.** In Section 9.4 we describe different ways to normalize canonically equivalent code point sequences so that they are represented by the same code points, which can account for some negligible differences (as in the "a with ogonek" example above).

Apart from ignoring punctuation and case, the Unico[de](#page-54-1) Standard Annex #15 (Davis and Whistler 2021) also discusses the so-called compatibility equivalence of strings. This is a looser form of similarity; it is observed where there is the same abstract content, yet displayed by means of different glyphs, for instance " $\frac{1}{4}$ " (U+00BC) vs. "1/4" or "R" vs. "R". In the latter case, whether these should be treated as equal, depends on the context [\(e.g., this](#page-56-12) [can be the set](#page-56-12) of real numbers vs. one's favourite programming language). Compatibility decompositions (NFKC, NFKD) mentioned in Section 9.4 or other types of transliteration can be used to normalize strings so that such differences are not accounted for.

Also, for "fuzzy" matching of strings, the **stringdist** package (Van der Loo 2014) might be helpful.

#### **7.5. Searching for fixed strings revisited**

The ICU Collator can also be utilized where there is a need to locate the occurrences of simple textual patterns. The counterparts of the string search functions described in Section 5 have

their names ending with  $\ast$ \_coll(). Albeit slower than the  $\ast$ \_fixed() functions, they are more appropriate in natural language processing activities.

For instance:

```
R> stri_detect_coll("Er ist so groß.", "GROSS", strength = 1,
     + locale = "de_AT")
```
[1] TRUE

```
R> stri_detect_coll("On je chladný", "chladny", strength = 1,
     + locale = "sk_SK")
```
[1] TRUE

## **8. Other operations**

In the sequel, we cover the functions that deal with text boundary detection, random string generation, date/time formatting and parsing, amongst others.

## <span id="page-46-0"></span>**8.1. Analyzing text boundaries**

Text boundary analysis aims at locating linguistic delimiters for the purpose of splitting text into lines, word-wrapping, counting characters or words, locating particular text units (e.g., the 3rd sentence), etc.

<span id="page-46-1"></span>Generally, text boundary analysis is a locale-sensitive operation, see Davis and Chapman (2021). For example, in Japanese and Chinese, spaces are not used for separation of words – a line break can occur even in the middle of a word. Nevertheless, these languages have punctuation and diacritical marks that cannot start or end a line, so th[is must also be taken](#page-56-13) i[nto a](#page-56-13)ccount.

The ICU break iterator<sup>14</sup> comes in four flavors (see option type in stri\_opts\_brkiter()): "character", "work", "line\_break", and "sentence".

We have access to functions such as  $\text{stri\_count\_boundaries}()$ ,  $\text{stri\_split\_boundaries}()$ , stri\_extract\_\*\_boun[dar](#page-46-2)ies(), and stri\_locate\_\*\_boundaries(), as well as their specialized versions: stri\_count\_words(), stri\_extract\_\*\_words(), and stri\_split\_lines(), amongst others. For example:

```
R> x <- "The\u00a0above-mentioned features are useful. " %s+%
+ "My hovercraft is full of eels, eggs, and spam."
```
Number of sentences:

*R> stri\_count\_boundaries(x, type = "sentence")*

<span id="page-46-2"></span><sup>14</sup>See the ICU user guide on boundary analysis, https://unicode-org.github.io/icu/userguide/ boundaryanalysis/.

## [1] 2

The list of all the words:

```
R> stri_extract_all_words(x)
```
 $[[1]$ 

![](_page_47_Picture_201.jpeg)

## **8.2. Trimming, padding, and other formatting**

The following functions can be used for pretty-printing character strings or text on the console, dynamically generating reports (e.g., with Sweave() or knitr; see Xie 2015), or creating text files (e.g., with stri\_write\_lines(); see Section 9.3).

**Padding.** stri\_pad() pads strings with some character so t[hat they](#page-58-1) reach the desired widths (as in  $\text{stri\_width}()$ ). This can be used to [cen](#page-52-0)tre, left-, or right-align a message when printed with, e.g., cat().

```
R> cat(stri_pad("SPAMITY SPAM", width = 77, side = "both", pad = "."))
................................SPAMITY SPAM.................................
```
**Trimming.** A dual operation is that of trimming from the left or right side of strings:

```
R> x <- " spam, eggs, and lovely spam.\n"
R> stri_trim(x)
```
[1] "spam, eggs, and lovely spam."

**Word wrapping.** The stri\_wrap() function splits each (possibly long) string in a character vector into chunks of at most a given width. By default, the dynamic word wrap algorithm (Knuth and Plass 1981) that minimizes the raggedness of the formatted text is used. However, there is also an option  $(\text{cost\_exponent} = 0)$  to use the greedy alignment, for compatibility with the built-in strwrap().

```
R> x <- stri_rand_lipsum(1)
R R c cat(stri_wrap(x, width = 74, indent = 8, exdent = 4, prefix = "> "),
+ sep = "\n")
> Lorem ipsum dolor sit amet, quis donec pretium auctor, quis id.
> Mauris rhoncus donec amet egestas sagittis ipsum per. Sed, sociis
> amet. Aliquam fusce dictumst sed vehicula ultrices arcu. Eros,
```
> netus et. Amet amet mi vestibulum vitae dapibus ut felis. Magnis > in vestibulum egestas massa curabitur a ut, eget in in facilisis. > Etiam odio fermentum sit ante ridiculus sit elit. Sapien torquent > fermentum tortor gravida ornare sapien consequat et sem turpis. Hac > vel lacus habitasse et id non. Metus habitasse sed lacinia nibh ex > metus. Amet nam vestibulum ornare tincidunt massa sed ullamcorper.

**Applying string templates.** stri\_sprintf() is a Unicode-aware rewrite of the built-in sprintf() function. In particular, it enables formatting and padding based on character width, not just the number of code points. The function is also available as a binary operator %s\$%, which is similar to Python's % overloaded for objects of type str.

```
R> cat(stri_sprintf("[%6s]", c("abcd", "\u200b\u200b\u200bąß²€")),
+ sep = "\n")
[ abcd]
[ aß<sup>2</sup> €]
```
The above guarantees that the two output strings are of at least width of 6 (plus the square brackets).

### **8.3. Generating random strings**

Apart from stri\_rand\_lipsum(), which produces random-ish text paragraphs ("placeholders" for real text), we have access to a function that generates sequences of characters uniformly sampled (with replacement) from a given set.

For example, here are 5 random ACTG strings of lengths from 2 to 6:

```
R> stri_rand_strings(5, 2:6, "[ACTG]")
```
[1] "CT" "CTT" "AGTG" "CTCGG" "ATAACT"

See Section 6.1 and help("stringi-search-charclass") for different ways to specify character sets.

## **8.4. Tran[slit](#page-27-3)erating**

Transliteration, in its broad sense, deals with the substitution of characters or their groups for different ones, according to some well-defined, possibly context-aware, rules. It may be useful, amongst others, when "normalizing" pieces of strings or identifiers so that they can be more easily compared with each other.

**Case mapping.** Mapping to upper, lower, or title case is a language- and context-sensitive operation that can change the total number of code points in a string.

*R> stri\_trans\_toupper("groß")*

[1] "GROSS"

```
R> stri_trans_tolower("Iİ", locale = "tr_TR")
```
[1] "ıi"

```
R> stri_trans_totitle("ijsvrij yoghurt", locale = "nl_NL")
```
[1] "IJsvrij Yoghurt"

Note the differences in outputs in the Turkish and Dutch locales: in the former case, the capitall letter "I" is converted to a dotless lowercase "i". In Dutch, "ij" is treated as a digraph.

**Mapping between specific characters.** When a fast 1-to-1 code point translation is required, we can call:

```
R> stri_trans_char("GATAAATCTGGTCTTATTTCC", "ACGT", "tgca")
```
#### [1] "ctatttagaccagaataaagg"

Here, "A", "C", "G", and "T" is replaced with " $t$ ", "g", "c", and "a", respectively.

**General transforms.** stri\_trans\_general() provides access to a wide range of text transforms defined by **ICU**, whose catalogue can be accessed by calling  $\text{stri.}$  trans  $\text{list}().$ 

```
R> sample(stri_trans_list(), 9)
```

```
[1] "Any-und_FONIPA" "Any-FCD" "Deva-Guru" "yo-yo_BJ"
[5] "Taml-Orya" "Tamil-Arabic" "hy-ar" "de-ASCII"
[9] "Any-Kana"
```
For example, below we apply a transliteration chain: first, we convert to upper case, and then we convert characters in the Latin script to ASCII.

```
R> stri_trans_general("groß© żółć La Niña köszönöm", "upper; latin-ascii")
```
[1] "GROSS(C) ZOLC LA NINA KOSZONOM"

Custom rule-based transliteration is also supported<sup>15</sup>. It can be used, for instance, to generate different romanizations of non-Latin alphabets.

#### **8.5. Parsing and formatting date and ti[me](#page-49-1)**

In base R, dealing with temporal data in regional settings other than the current locale is somewhat difficult. For instance, many will find the task of parsing the following Polish date problematic:

<span id="page-49-1"></span><span id="page-49-0"></span><sup>15</sup>See the ICU user guide on general transforms for more details, https://unicode-org.github.io/icu/ userguide/transforms/general/.

*R> x <- "28 września 2021 r., godz. 17:17:32"*

stringi connects to the ICU date and time services so that this becomes an easy exercise:

```
R> stri_datetime_parse(x, "dd MMMM yyyy 'r., godz.' HH:mm:ss",
+ locale = "pl_PL", tz = "Europe/Warsaw")
```
[1] "2021-09-28 17:17:32 CEST"

This function returns an object of class 'POSIXct', for compatibility with base R. Note, however, that ICU uses its own format patterns<sup>16</sup>. For convenience,  $\text{strttime}$  ()- and strptime()-like templates can be converted with stri\_datetime\_fstr():

```
R> stri_datetime_parse(x, stri_datetime_fstr("%d %B %Y r., godz. %H:%M:%S"),
+ locale = "pl_PL", tz = "Europe/Warsaw")
```

```
[1] "2021-09-28 17:17:32 CEST"
```
For example, here is how we can access different calendars:

```
R> stri_datetime_format(stri_datetime_create(2020, 1:12, 1),
     + "date_long", locale = "@calendar=hebrew")
```

```
[1] "4 Tevet 5780" "6 Shevat 5780" "5 Adar 5780" "7 Nisan 5780"
 [5] "7 Iyar 5780" "9 Sivan 5780" "9 Tamuz 5780" "11 Av 5780"
 [9] "12 Elul 5780" "13 Tishri 5781" "14 Heshvan 5781" "15 Kislev 5781"
R> stri_datetime_format(stri_datetime_create(2020, c(2, 8), c(4, 7)),
    + "date_full", locale = "ja_JP@calendar=japanese")
```
[1] " 令和 2 年 2 月 4 日火曜日" " 令和 2 年 8 月 7 日金曜日"

Above we have selected the Hebrew calendar within the English locale and the Japanese calendar in the Japanese locale.

## **9. Input and output**

<span id="page-50-0"></span>This section deals with some more advanced topics related to the operability of text processing applications between different platforms. In particular, we discuss how to assure that data read from various input connections are interpreted in the correct manner.

#### **9.1. Dealing with Unicode code points**

The Unicode Standard (as well as the Universal Coded Character Set, i.e., ISO/IEC 10646) currently defines over 140,000 abstract characters together with their corresponding code

<span id="page-50-2"></span><span id="page-50-1"></span> $^{16}$ See the ICU user guide on formatting dates and times, https://unicode-org.github.io/icu/userguide/ format\_parse/datetime/.

points – integers between 0 and 1,114,111 (or  $0000<sub>16</sub>$  and  $10$ FFFF<sub>16</sub> in hexadecimal notation, see https://www.unicode.org/charts/). In particular, here is the number of the code points in some popular categories (compare Section 6.1), such as letters, numbers, and the like.

```
R> z <- c("\\p{L}", "\\p{Ll}", "\\p{Lu}", "\\p{N}", "\\p{P}", "\\p{S}",
+ "\\w", "\\d", "\\s")
R> structure(stri_count_regex(stri_enc_fromutf32(
+ setdiff(1:0x10ffff, c(0xd800:0xf8ff))), z), names = z)
```
 $\{\phi \in \phi \in \phi \in \phi \in \phi \in \phi \}$ 131241 2155 1791 1781 798 7564 134564 650 25

Yet, most of the code points are still unallocated. The Unicode standard is occasionally updated, e.g., the most recent versions were supplemented with over 1,000 emojis.

The first 255 code points are identical to the ones defined by ISO/IEC 8859-1 (ISO Latin-1; "Western European"), which itself extends US-ASCII (codes  $\leq 127 = 7F_{16}$ ). For instance, the code point that we are used to denoting as  $U+007A$  (the "U+" prefix is followed by a sequence of hexadecimal digits;  $7A_{16}$  corresponds to decimal 122) encodes the lower case letter "z". To input such a code point in R, we write:

*R> "\u007A"*

 $[1]$  "z"

For communicating with ICU and other libraries, we may need to escape a given string, for example, as follows (recall that to input a backslash in R, we must escape it with another backslash).

*R> x <- "zß* 你好*" R> stri\_escape\_unicode(x)*

[1] "z\\u00df\\u4f60\\u597d"

It is worth noting that despite the fact that some output devices might be unable to display certain code points correctly (due to, e.g., missing fonts), the correctness of their processing with string is still guaranteed by **ICU**.

#### **9.2. Character encodings**

<span id="page-51-0"></span>When storing strings in RAM or on the disk, we need to decide upon the actual way of representing the code points as sequences of bytes. The two most popular encodings in the Unicode family are UTF-8 and UTF-16:

*R> x <- "abz0ąß* 你好*!" R> stri\_encode(x, to = "UTF-8", to\_raw = TRUE)[[1]]*

```
[1] 61 62 7a 30 c4 85 c3 9f e4 bd a0 e5 a5 bd 21
R> stri_encode(x, to = "UTF-16LE", to_raw = TRUE)[[1]]
 [1] 61 00 62 00 7a 00 30 00 05 01 df 00 60 4f 7d 59 21 00
```
R's current platform-default encoding, which we shall refer to as the native encoding, is defined via the LC\_CTYPE locale category in Sys.getlocale(). This is the representation assumed, e.g., when reading data from the standard input or from files (e.g., when scan() is called). For instance, Central European versions of Windows will assume the "windows-1250" code page. MacOS as well as most Linux boxes work with UTF-8 by default<sup>17</sup>.

All strings in R have an associated encoding mark which can be read by calling Encoding() or, more conveniently, stri\_enc\_mark(). Most importantly, strings in ASCII, ISO-8859-1 ("latin1"), UTF-8, and the native encoding can coexist. Whenever a [no](#page-52-1)n-Unicode string is passed to a function in stringi, it is silently converted to UTF-8 or UTF-16, depending on the requested operation (some ICU services are only available for UTF-16 data). Over the years, this has proven a robust, efficient, and maximally portable design choice – Unicode can be thought of as a superset of every other encoding. Moreover, in order to guarantee the correctness and high performance of the string processing pipelines, stringi always<sup>18</sup> outputs UTF-8 data.

#### **9.3. Reading and writing text files and converting between encodi[ng](#page-52-2)s**

<span id="page-52-0"></span>According to a report by  $W3Techs<sup>19</sup>$ , as of 2021–09–28, 97.3% of websites use UTF-8. Nevertheless, other encodings can still be encountered.

**Reading and writing text fil[es.](#page-52-3)** If we know the encoding of a text file in advance, stri\_read\_lines() can be used to read the data in a manner similar to the built-in function readLines() (but with a much easier access to encoding conversion):

For instance, below we read a text file encoded in ISO-8859-1:

```
R> x <- stri_read_lines("ES_latin1.txt", encoding = "ISO-8859-1")
R> head(x, 4)
```
[1] "CANTO DE CALÍOPE - Miguel de Cervantes"  $[2]$  "" [3] "Al dulce son de mi templada lira," [4] "prestad, pastores, el oído atento:"

We can call stri\_write\_lines() to write the contents of a character vector to a file (each string will constitute a separate text line), with any output encoding.

<sup>&</sup>lt;sup>17</sup>R releases may support UTF-8 natively thanks to the Universal C Runtime (UCRT) that is available for Windows 10.

 $18$ With a few obvious exceptions, such as stri encode().

<span id="page-52-3"></span><span id="page-52-2"></span><span id="page-52-1"></span> $^{19}{\rm See}$ https://w3techs.com/technologies/cross/character\_encoding/ranking.

**Detecting encoding.** However, if a file's encoding is not known in advance, there are a certain functions that can aid in encoding detection. First, we can read the resource in form of a raw-type vector:

*R> x <- stri\_read\_raw("ES\_latin1.txt") R> head(x, 24)*

[1] 43 41 4e 54 4f 20 44 45 20 43 41 4c cd 4f 50 45 20 2d 20 4d 69 67 75 65

Then, to guess the encoding, we can call, e.g.:

*R> stri\_enc\_isascii(x)*

[1] FALSE

*R> stri\_enc\_isutf8(x)*

[1] FALSE

Alternatively, we can use:

```
R> stri_enc_detect(x)
```
 $[1]$ ]

![](_page_53_Picture_159.jpeg)

Nevertheless, encoding detection is an operation that relies on heuristics, therefore there is a chance that the output might be imprecise or even misleading.

**Converting encodings.** Knowing the desired source and destination encoding precisely, stri\_encode() can be called to perform the conversion. Contrary to the built-in function iconv(), which relies on different underlying libraries, the current function is portable across operating systems.

*R> y <- stri\_encode(x, from = "ISO-8859-1", to = "UTF-8")*

stri\_enc\_list() provides a list of supported encodings and their aliases in many different forms. Encoding specifiers are normalized automatically, e.g., "utf8" is a synonym for "UTF-8".

Splitting the output into text lines gives:

*R> tail(stri\_split\_lines1(y), 4)*

[1] "A Homero iguala si a escrebir intenta," [2] "y a tanto llega de su pluma el vuelo," [3] "cuanto es verdad que a todos es notorio" [4] "el alto ingenio de don DIEGO OSORIO."

#### **9.4. Normalizing strings**

<span id="page-54-1"></span>In Section 7.2 we have provided some examples of canonically equivalent strings whose code point representation was different. Unicode normalization forms C (Canonical composition, NFC) and D (Canonical decomposition, NFD) can be applied so that they will compare equal using byte[wise](#page-40-0) matching (Davis and Whistler 2021).

```
R> x <- "a\u0328 ą"
R(x, stri_trans_nfc(x), stri_trans_nfd(x)))
[[1][1] 97 808 32 261
[[2]]
[1] 261 32 261
[[3]]
[1] 97 808 32 97 808
```
Above we see some example code points before, after NFC, and after NFD normalization, respectively.

It might be a good idea to always normalize all the strings read from external sources (files, URLs) with NFC.

Compatibility composition and decomposition normalization forms (NFKC and NFKD, respectively) are also available if the removal of the formatting distinctions (font variants, subscripts, superscripts, etc.) is desired. For example:

```
R> stri_trans_nfkd("r²︷")
```

```
[1] "r2{"
```
Such text might be much easier to process or analyze statistically.

## **10. Closing remarks**

<span id="page-54-0"></span>We have reviewed the key design principles and facilities available in **stringi**, including numerous operations that help implement and optimize data processing pipelines. Let us again stress that many package features are provided by ICU, which is a platform-independent project. Hence, information presented above might be of interest to statisticians and data scientists employing different programming environments as well.

Users seeking Unicode-aware replacements for base R string processing functions are kindly referred to the stringx package (Gagolewski 2021), which is a set of wrappers around stringi offering a more classic API (functions such as grepl(), substring(), etc., compare Table 1). string functions can also be accessed from within  $C++$  code. Authors of statistical/data analysis software who would like to s[peed up their proj](#page-56-5)ects are encouraged to check out the **Exam**pleRcppStringi package available at https://github.com/gagolews/ExampleRcppStrin[gi](#page-2-0), which serves as a working prototype developed using **Rcpp** (Eddelbuettel 2013).

**Future of stringi.** Over the years, many useful R [packages related to text processing have](https://github.com/gagolews/ExampleRcppStringi) been developed, see Feinerer, Hornik, and Meyer (2008); Wel[bers, Van Atteveld](#page-56-14)t, and Benoit (2017) for some reviews. Several of them are listed in the CRAN Task View *Natural Language Processing* (Wild 2022). At the time of the writing of this paper, stringi itself had over 200 strong (direct) reverse dependencies and has established [itself as one of the most frequently](#page-57-9) [downl](#page-57-9)oaded R exte[nsion. Its user base is growing stead](#page-56-15)ily.

Most impor[tantly, the](#page-58-2) package can be relied upon by other software projects as its API is considered stable and most changes are backward compatible.

Future work will involve the porting of **stringi** to different scientific/statistical computing environments, including Julia and Python with the  $NumPy$  (Van der Walt, Colbert, and Varoquaux 2011) ecosystem, offering more Unicode-aware alternatives to the vectorized text processing facilities from numpy.char and pandas (McKinney 2017, Chapter 7).

Moreover, further extensions of **stringi** shall be conveyed in ord[er to provide an even broader](#page-57-10) [coverage of](#page-57-10) [ICU](#page-57-10) services.

## **Acknowledgments**

stringi is an open source project distributed under the terms of the BSD-3-clause license. Its most recent development snapshot is available through GitHub at https://github.com/ gagolews/stringi. The bug- and feature request tracker can be accessed from https: //github.com/gagolews/stringi/issues. Moreover, its homepage – which includes a reference manual documenting the package's API in detail – is located at [https://stringi.](https://github.com/gagolews/stringi) gagolewski.com/.

[The author wishes to thank Hadley Wickha](https://github.com/gagolews/stringi/issues)m for coming up with the original **stringr** [pack](https://github.com/gagolews/stringi/issues)age API (see Table 1). Also, greatly appreciated are the contributio[ns of all who have](https://stringi.gagolewski.com/) [donated their tim](https://stringi.gagolewski.com/)e and effort (in all the possible forms: code, feature suggestions, ideas, criticism, testing) to make stringi better – Bartek Tartanus, Kenneth Benoit, Marcin Bujarski, Bill Denney, Katrin Leinweber, Jeroen Ooms, Davis Vaughan, and many others, see https://github.co[m/](#page-2-0)gagolews/stringi/graphs/contributors. More contributions are always welcome.

## **[References](https://github.com/gagolews/stringi/graphs/contributors)**

<span id="page-55-0"></span>Bache SM, Wickham H (2022). *magrittr: A Forward-Pipe Operator for R*. R package version 2.0.3, URL https://CRAN.R-project.org/package=magrittr.

- Bezanson J, Edelman A, Karpinski S, Shah VB (2017). "Julia: A Fresh Approach to Numerical Computing." *SIAM Review*, **59**(1), 65–98. doi:10.1137/141000671.
- Chambers JM (2008). *Software for Data Analysis: Programming with R*. Springer-Verlag. doi:10.1007/978-0-387-75936-4.
- <span id="page-56-3"></span>Clayden J (2021). *ore: An R Interface to the Onigmo [Regular Expressio](https://doi.org/10.1137/141000671)n Library*. R package version 1.7.1.1, URL https://CRAN.R-project.org/package=ore.
- <span id="page-56-8"></span>C[rochemore M, Rytter W \(2003\).](https://doi.org/10.1007/978-0-387-75936-4) *Jewels of Stringology: Text Algorithms*. World Scientific.
- Dasu T, Johnson T (2003). *[Exploratory Data Mining and Data Cleanin](https://CRAN.R-project.org/package=ore)g*. John Wiley & Sons.
- <span id="page-56-0"></span>Davis M, Chapman C (2021). "Unicode Standard Annex #29: Unicode Text Segmentation." URL https://unicode.org/reports/tr29/.
- <span id="page-56-13"></span><span id="page-56-2"></span>Davis M, Heninger A (2021). "Unicode Technical Standard #18: Unicode Regular Expressions." URL https://www.unicode.org/reports/tr18/.
- <span id="page-56-9"></span>Davis [M, Whistler K \(2021\). "Unicode Standard](https://unicode.org/reports/tr29/) Annex #15: Unicode Normalization Forms." URL https://www.unicode.org/reports/tr15/.
- <span id="page-56-12"></span>Davis M, Whis[tler K, Scherer M \(2021\). "Unicode Technical S](https://www.unicode.org/reports/tr18/)tandard #10: Unicode Collation Algorithm." URL https://www.unicode.org/reports/tr10/.
- <span id="page-56-11"></span>Eddelb[uettel D \(2013\).](https://www.unicode.org/reports/tr15/) *Seamless R and C++ Integration with Rcpp*. Springer-Verlag, New York. doi:10.1007/978-1-4614-6868-4.
- <span id="page-56-14"></span>Feinerer I, Hornik K, [Meyer D \(2008\). "Text Mining Infrastructure](https://www.unicode.org/reports/tr10/) in R." *Journal of Statistical Software*, **25**(5), 1–54. doi:10.18637/jss.v025.i05.
- <span id="page-56-15"></span>Friedl JEF (2006). *[Mastering Regular Expre](https://doi.org/10.1007/978-1-4614-6868-4)ssions*. O'Reilly.
- Gagolewski M (2021). *stringx[: Drop-in Replacements for](https://doi.org/10.18637/jss.v025.i05) Base R String Functions Powered by stringi*. R package version 0.2.2, URL https://CRAN.R-project.org/package=stringx.
- <span id="page-56-10"></span><span id="page-56-5"></span>Gagolewski M, *et al.* (2022). *stringi: Character String Processing Facilities*. R package version 1.7.8, URL https://CRAN.R-project.org/package=stringi.
- <span id="page-56-4"></span>Hocking TD (2019). "Comparing namedCapture with Other R [Packages for Regular Expres](https://CRAN.R-project.org/package=stringx)sions." *The R Journal*, **11**(2), 328–346. doi:10.32614/rj-2019-050.
- Hopcroft JE, Ullman JD (1979). *[Introduction to Automata Theo](https://CRAN.R-project.org/package=stringi)ry, Languages, and Computation*. Addison-Wesley.
- <span id="page-56-7"></span>Jurafsky D, Martin JH (2008). *Speech an[d Language Processing](https://doi.org/10.32614/rj-2019-050)*. Prentice Hall.
- <span id="page-56-1"></span>Kleene SC (1951). "Representation of Events in Nerve Nets and Finite Automata." *Technical Report RM-704*, The RAND Corporation, Santa Monica. URL https://www.rand.org/ content/dam/rand/pubs/research\_memoranda/2008/RM704.pdf.
- <span id="page-56-6"></span>Knuth D, Morris JH, Pratt V (1977). "Fast Pattern Matching in Strings." *SIAM Journal on Computing*, **6**(2), 323–350. doi:10.1137/0206024.
- Knuth DE, Plass MF (1981). "Breaking Paragraphs into Lines." *Software: Practice and Experience*, **11**(11), 1119–1184. doi:10.1002/spe.4380111102.
- <span id="page-57-8"></span>Kurtz S, Phillippy A, Delcher AL, Smoot M, Shumway M, Antonescu C, Salzberg SL (2004). "Versatile and Open Software f[or Comparing Large Genomes."](https://doi.org/10.1002/spe.4380111102) *Genome Biology*, **5**, R12. doi:10.1186/gb-2004-5-2-r12.
- McKinney W (2017). *Python for Data Analysis*. O'Reilly.
- R[abin M, Scott D \(1959\). "Finite A](https://doi.org/10.1186/gb-2004-5-2-r12)utomata and Their Decision Problems." *IBM Journal of Research and Development*, **3**(2), 114–125. doi:10.1147/rd.32.0114.
- <span id="page-57-5"></span>R Core Team (2022). *R: A Language and Environment for Statistical Computing*. R Foundation for Statistical Computing, Vienna, Austria. URL https://www.R-project.org/.
- <span id="page-57-2"></span>Ritchie DM, Thompson KL (1970). "qed Text Editor." *[Technical Report 7](https://doi.org/10.1147/rd.32.0114)0107-002*, Bell Telephone Laboratories, Inc. URL https://wayback.archive-it.org/all/20150203071645/ http://cm.bell-labs.com/cm/cs/who/dmr/qed[man.pdf](https://www.R-project.org/).
- <span id="page-57-6"></span>Szpankowski W (2001). *Average Case Analysis of Algorithms on Sequences*. John Wiley & Sons. doi:10.1002/9781118[032770](https://wayback.archive-it.org/all/20150203071645/http://cm.bell-labs.com/cm/cs/who/dmr/qedman.pdf).
- <span id="page-57-0"></span>V[an der Loo M \(2014\). "The](https://wayback.archive-it.org/all/20150203071645/http://cm.bell-labs.com/cm/cs/who/dmr/qedman.pdf) stringdist Package for Approximate String Matching." *The R Journal*, **6**(1), 111–122. doi:10.32614/rj-2014-011.
- Van der [Loo M, De Jonge E \(2018\).](https://doi.org/10.1002/9781118032770) *Statistical Data Cleaning with Applications in R*. John Wiley & Sons. doi:10.1002/9781118897126.
- <span id="page-57-1"></span>Van der Walt S, Colbert [SC, Varoquaux G \(2011\). "T](https://doi.org/10.32614/rj-2014-011)he NumPy Array: A Structure for Efficient Numerical Computation." *Computing in Science Engineering*, **13**(2), 22–30. doi: 10.1109/mcse[.2011.37](https://doi.org/10.1002/9781118897126).
- <span id="page-57-10"></span>Van Rossum G, *et al.* (2011). *Python Programming Language*. URL https://www.py[thon.](https://doi.org/10.1109/mcse.2011.37) org/.
- [Welbers K, Van Atteveldt W](https://doi.org/10.1109/mcse.2011.37), Benoit K (2017). "Text Analysis in R." *Communication Methods and Measures*, **11**(4), 245–265. doi:10.1080/19312458.2017.138[7238](https://www.python.org/).
- <span id="page-57-9"></span>[Wenfen](https://www.python.org/)g Q (2020). *re2r: RE2 Regular Expression*. R package version 1.0.0, URL https: //github.com/qinwf/re2r.
- <span id="page-57-7"></span>Whistler K, Iancu L (2021). "Uni[code Standard Annex #44: Unicode Ch](https://doi.org/10.1080/19312458.2017.1387238)aracter Da[tabase."](https://github.com/qinwf/re2r) URL https://unicode.org/reports/tr44/.
- [Wickham H \(2010\). "](https://github.com/qinwf/re2r)stringr: Modern, Consistent String Processing." *The R Journal*, **2**(2), 38–40. doi:10.32614/rj-2010-012.
- <span id="page-57-3"></span>Wickham H (2021). *rvest[: Easily Harvest \(Scrap](https://unicode.org/reports/tr44/)e) Web Pages*. R package version 1.0.2, URL https://CRAN.R-project.org/package=rvest.
- <span id="page-57-4"></span>Wickham [H, Grolemund G \(2017\).](https://doi.org/10.32614/rj-2010-012) *R for Data Science*. O'Reilly.
- Wickham H, Hester J, Ooms J (2021). *xml2: Parse XML*. R package version 1.3.3, URL https://CRAN.R-project.org/package=xml2.
- <span id="page-58-0"></span>Wild F (2022). *CRAN Task View: Natural Language Processing*. Version 2022-05-06, URL https://CRAN.R-project.org/view=NaturalLanguageProcessing.
- <span id="page-58-2"></span>Xie Y (2015). *[Dynamic Documents with](https://CRAN.R-project.org/package=xml2) R and knitr*. Chapman and Hall/CRC. doi: [10.1201/b15166](https://CRAN.R-project.org/view=NaturalLanguageProcessing).

#### <span id="page-58-1"></span>**A[ffiliation:](https://doi.org/10.1201/b15166)**

Marek Gagolewski School of Information Technology Deakin University Geelong, VIC 3220, Australia *and* Systems Research Institute Polish Academy of Sciences ul. Newelska 6, 01-447 Warsaw, Poland E-mail: m.gagolewski@deakin.edu.au URL: https://www.gagolewski.com/

![](_page_58_Picture_120.jpeg)